# **apispec**

*Release 3.3.1*

**unknown**

**Jul 06, 2020**

# **CONTENTS**

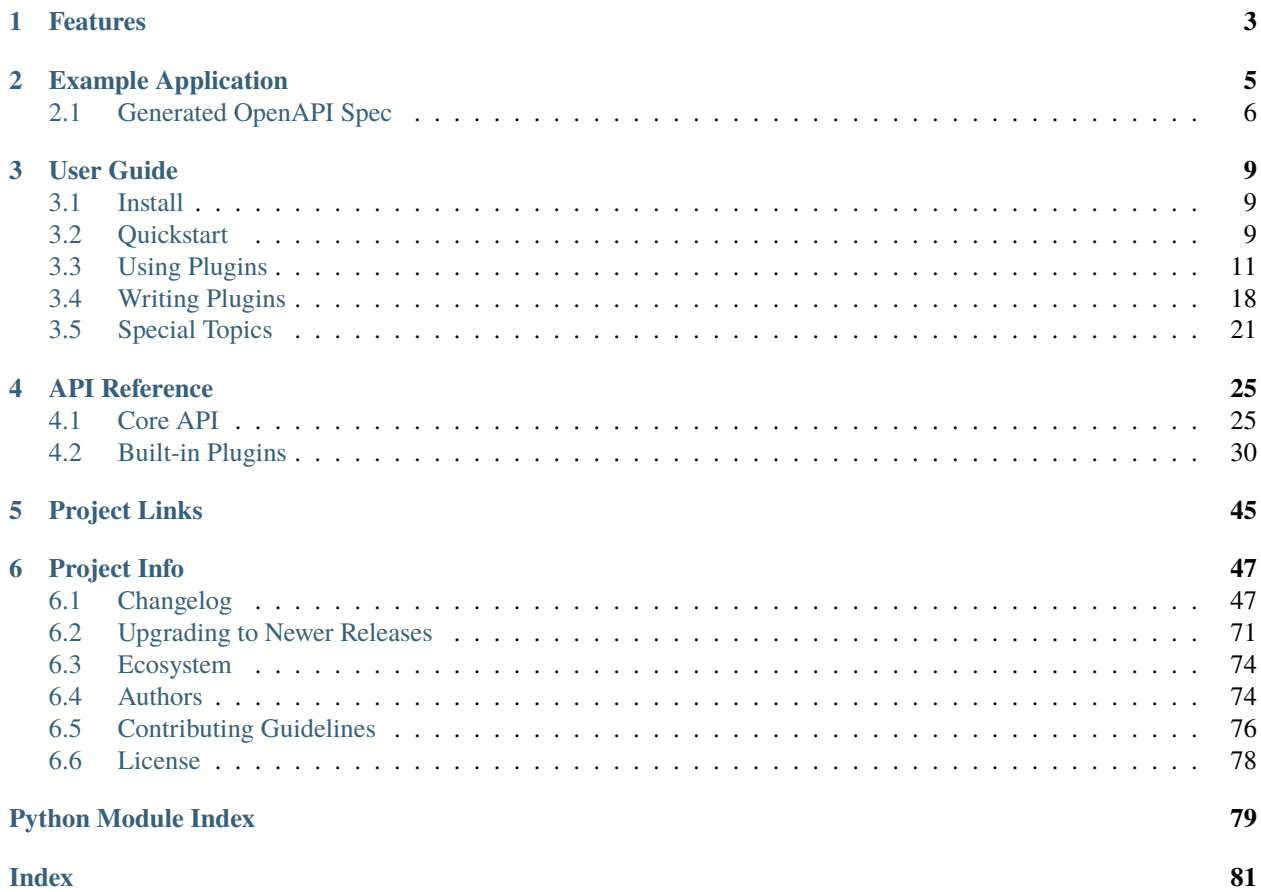

# Release v3.3.1 (*[Changelog](#page-44-1)*)

A pluggable API specification generator. Currently supports the [OpenAPI Specification](https://github.com/OAI/OpenAPI-Specification) (f.k.a. the Swagger specification).

# **CHAPTER**

# **ONE**

# **FEATURES**

- <span id="page-6-0"></span>• Supports the OpenAPI Specification (versions 2 and 3)
- Framework-agnostic
- Built-in support for [marshmallow](https://marshmallow.readthedocs.io/)
- Utilities for parsing docstrings

### **CHAPTER**

**TWO**

# **EXAMPLE APPLICATION**

```
import uuid
from apispec import APISpec
from apispec.ext.marshmallow import MarshmallowPlugin
from apispec_webframeworks.flask import FlaskPlugin
from flask import Flask
from marshmallow import Schema, fields
# Create an APISpec
spec = APISpec(
   title="Swagger Petstore",
    version="1.0.0",
    openapi_version="3.0.2",
    plugins=[FlaskPlugin(), MarshmallowPlugin()],
\lambda# Optional marshmallow support
class CategorySchema(Schema):
    id = fields.Int()
    name = fields.Str(required=True)
class PetSchema(Schema):
   categories = fields.List(fields.Nested(CategorySchema))
    name = fields.Str()# Optional Flask support
app = Flask(\underline{\hspace{2cm}}name \underline{\hspace{2cm}})@app.route("/random")
def random_pet():
    """A cute furry animal endpoint.
    ---
    get:
      description: Get a random pet
      responses:
        200:
          description: Return a pet
          content:
             application/json:
              schema: PetSchema
```

```
\overline{u}" \overline{u}# Hardcoded example data
    pet_data = {
        "name": "sample_pet_" + str(uuid.uuid1()),
        "categories": [{"id": 1, "name": "sample_category"}],
    }
    return PetSchema().dump(pet_data)
# Register the path and the entities within it
with app.test_request_context():
    spec.path(view=random_pet)
```
# <span id="page-9-0"></span>**2.1 Generated OpenAPI Spec**

```
import json
print(json.dumps(spec.to_dict(), indent=2))
# \left\{ \right.\# "info": {
# "title": "Swagger Petstore",
# "version": "1.0.0"
# \longrightarrow# "openapi": "3.0.2",
# "components": {
# "schemas": {
# "Category": {
# "type": "object",
# "properties": {
# "id": {
# "type": "integer",
# "format": "int32"
# },
# "name": {
# "type": "string"
# }
# },
# "required": [
# "name"# J# },
# "Pet": {
# "type": "object",
# "properties": {
# "categories": {
# "type": "array",
\# "items" : {\n}# "$ref": "#/components/schemas/Category"
# }
# },
# "name": {
# "type": "string"
# }
# }
```

```
# }
# }
# \longrightarrow# "paths": {
# "/random": {
# "get": {
# "description": "Get a random pet",
# "responses": {
# "200": {
# "description": "Return a pet",
# "content": {
# "application/json": {
# "schema": {
# "$ref": "#/components/schemas/Pet"
# }
# }
# }
# }
# }
# }
# }
# },
# }
print(spec.to_yaml())
# info:
# title: Swagger Petstore
# version: 1.0.0
# openapi: 3.0.2
# components:
# schemas:
# Category:
# properties:
# id:
# format: int32
# type: integer
# name:
# type: string
# required:
# - name
# type: object
# Pet:
# properties:
# categories:
# items:
# $ref: '#/components/schemas/Category'
# type: array
# name:
# type: string
# type: object
# paths:
# /random:
# get:
# description: Get a random pet
# responses:
# '200':
        content:
```
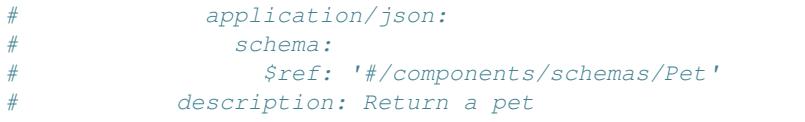

### **CHAPTER**

# **THREE**

# **USER GUIDE**

# <span id="page-12-1"></span><span id="page-12-0"></span>**3.1 Install**

apispec requires Python  $\geq$  3.5.

# **3.1.1 From the PyPI**

To install the latest version from the PyPI:

pip install -U apispec

To install with validation support:

pip install -U 'apispec[validation]'

#### To install with YAML support:

pip install -U 'apispec[yaml]'

# **3.1.2 Get the Bleeding Edge Version**

To install the latest development version:

pip install -U git+https://github.com/marshmallow-code/apispec**@dev**

# <span id="page-12-2"></span>**3.2 Quickstart**

### **3.2.1 Basic Usage**

First, create an [APISpec](#page-26-2) object, passing basic information about your API.

```
from apispec import APISpec
spec = APISpec(
   title="Gisty",
   version="1.0.0",
   openapi_version="3.0.2",
```
)

(continued from previous page)

```
info=dict(description="A minimal gist API"),
```
Add schemas to your spec using [spec.components.schema](#page-29-0).

```
spec.components.schema(
    "Gist",
    {
        "properties": {
            "id": {"type": "integer", "format": "int64"},
            "name": { "type": "string" },
        }
    },
)
```
Add [path](#page-27-0)s to your spec using  $path$ .

```
spec.path(
   path="/gist/{gist_id}",
   operations=dict(
        get=dict(
            responses={"200": {"content": {"application/json": {"schema": "Gist"}}}}
        )
   ),
)
```
The API is chainable, allowing you to combine multiple method calls in one statement:

```
spec.path(...).path(...).tag(...)
spec.components.schema(...).parameter(...)
```
To output your OpenAPI spec, invoke the to\_dict method.

```
from pprint import pprint
pprint(spec.to_dict())
# {'components': {'parameters': {},
# 'responses': {},
# 'schemas': {'Gist': {'properties': {'id': {'format': 'int64',
# 'type': 'integer'},
                                           'name': {'type': 'string'}}}}},
# 'info': {'description': 'A minimal gist API',
# 'title': 'Gisty',
# 'version': '1.0.0'},
# 'openapi': '3.0.2',
# 'paths': OrderedDict([('/gist/{gist_id}',
# {'get': {'responses': {'200': {'content': {'application/json
˓→': {'schema': {'$ref': '#/definitions/Gist'}}}}}}})]),
  'tags': []
```
Use  $to\_y$ aml to export your spec to YAML.

```
print(spec.to_yaml())
# components:
   parameters: {}
```

```
# responses: {}
# schemas:
# Gist:
# properties:
# id: {format: int64, type: integer}
# name: {type: string}
# info: {description: A minimal gist API, title: Gisty, version: 1.0.0}
# openapi: 3.0.2
# paths:
# /gist/{gist_id}:
# get:
# responses:
# '200':
# content:
# application/json:
# schema: {$ref: '#/definitions/Gist'}
# tags: []
```
#### See also:

For a full reference of the [APISpec](#page-26-2) class, see the *[Core API Reference](#page-26-1)*.

### **3.2.2 Next Steps**

We've learned how to programmatically construct an OpenAPI spec, but defining our entities was verbose.

In the next section, we'll learn how to let plugins do the dirty work: *[Using Plugins](#page-14-0)*.

# <span id="page-14-0"></span>**3.3 Using Plugins**

# **3.3.1 What is an apispec "plugin"?**

An apispec *plugin* is an object that provides helper methods for generating OpenAPI entities from objects in your application.

A plugin may modify the behavior of  $APISpec$  methods so that they can take your application's objects as input.

# **3.3.2 Enabling Plugins**

To enable a plugin, pass an instance to the constructor of [APISpec](#page-26-2).

```
from apispec import APISpec
from apispec.ext.marshmallow import MarshmallowPlugin
spec = APISpec(
   title="Gisty",
   version="1.0.0",
   openapi_version="3.0.2",
   info=dict(description="A minimal gist API"),
   plugins=[MarshmallowPlugin()],
)
```
# **3.3.3 Example: Flask and Marshmallow Plugins**

The bundled marshmallow plugin ([apispec.ext.marshmallow.MarshmallowPlugin](#page-32-0)) provides helpers for generating OpenAPI schema and parameter objects from [marshmallow](https://marshmallow.readthedocs.io/en/latest/) schemas and fields.

The [apispec-webframeworks](https://github.com/marshmallow-code/apispec-webframeworks) package includes a Flask plugin with helpers for generating path objects from view functions.

Let's recreate the spec from the *[Quickstart guide](#page-12-2)* using these two plugins.

First, ensure that apispec-webframeworks is installed:

```
$ pip install apispec-webframeworks
```
We can now use the marshmallow and Flask plugins.

```
from apispec import APISpec
from apispec.ext.marshmallow import MarshmallowPlugin
from apispec_webframeworks.flask import FlaskPlugin
spec = APISpec(
   title="Gisty",
   version="1.0.0",
   openapi_version="3.0.2",
    info=dict(description="A minimal gist API"),
    plugins=[FlaskPlugin(), MarshmallowPlugin()],
)
```
Our application will have a marshmallow [Schema](https://marshmallow.readthedocs.io/en/latest/api_reference.html#marshmallow.Schema) for gists.

```
from marshmallow import Schema, fields
class GistParameter(Schema):
    gist_id = fields.Int()
class GistSchema(Schema):
   id = fields.Int()
    content = fields.Str()
```
The marshmallow plugin allows us to pass this Schema to [spec.components.schema](#page-29-0).

spec.components.schema("Gist", schema=GistSchema)

The schema is now added to the spec.

```
from pprint import pprint
pprint(spec.to_dict())
# {'components': {'parameters': {}, 'responses': {}, 'schemas': {}},
# 'info': {'description': 'A minimal gist API',
# 'title': 'Gisty',
           # 'version': '1.0.0'},
# 'openapi': '3.0.2',
# 'paths': OrderedDict(),
   'tags': []
```
Our application will have a Flask route for the gist detail endpoint.

We'll add some YAML in the docstring to add response information.

```
from flask import Flask
app = Flask(\underline{name})# NOTE: Plugins may inspect docstrings to gather more information for the spec
@app.route("/gists/<gist_id>")
def gist_detail(gist_id):
    """Gist detail view.
    ---
    get:
      parameters:
      - in: path
       schema: GistParameter
      responses:
        200:
          content:
            application/json:
              schema: GistSchema
    "''"''"return "details about gist {}".format(gist_id)
```
The Flask plugin allows us to pass this view to  $spec$ . path.

```
# Since path inspects the view and its route,
# we need to be in a Flask request context
with app.test_request_context():
    spec.path(view=gist_detail)
```
Our OpenAPI spec now looks like this:

```
pprint(spec.to_dict())
# {'components': {'parameters': {},
# 'responses': {},
# 'schemas': {'Gist': {'properties': {'content': {'type': 'string'},
\# \qquad 'id': {'format': 'int32',
# 'type': 'integer'}},
# 'type': 'object'}}},
# 'info': {'description': 'A minimal gist API',
# 'title': 'Gisty',
# 'version': '1.0.0'},
# 'openapi': '3.0.2',
# 'paths': OrderedDict([('/gists/{gist_id}',
# OrderedDict([('get',
# {'parameters': [{'in': 'path',
# 'name': 'gist_id',
# 'required': True,
# 'schema': {'format': 'int32',
# 'type': 'integer'}
\rightarrow } ],
# 'responses': {200: {'content': {'application/
˓→json': {'schema': {'$ref': '#/components/schemas/Gist'}}}}}})]))]),
# 'tags': []}
```
If your API uses [method-based dispatching,](http://flask.pocoo.org/docs/0.12/views/#method-based-dispatching) the process is similar. Note that the method no longer needs to be included in the docstring.

```
from flask.views import MethodView
class GistApi(MethodView):
   def get(self):
        """Gist view
        ---description: Get a gist
       responses:
         200:
           content:
              application/json:
                schema: GistSchema
        "''"pass
    def post(self):
       pass
method_view = GistApi.as_view("gist")
app.add_url_rule("/gist", view_func=method_view)
with app.test_request_context():
    spec.path(view=method_view)
pprint(dict(spec.to_dict()["paths"]["/gist"]))
# {'get': {'description': 'get a gist',
# 'responses': {200: {'content': {'application/json': {'schema': {'$ref': '#/
˓→components/schemas/Gist'}}}}}},
  'post': {}
```
# **3.3.4 Marshmallow Plugin**

### **Nested Schemas**

By default, Marshmallow Nested fields are represented by a [JSON Reference object.](https://github.com/OAI/OpenAPI-Specification/blob/master/versions/3.0.2.md#referenceObject) If the schema has been added to the spec via [spec.components.schema](#page-29-0), the user-supplied name will be used in the reference. Otherwise apispec will add the nested schema to the spec using an automatically resolved name for the nested schema. The default [resolver](#page-33-0) function will resolve a name based on the schema's class [\\_\\_name\\_\\_](https://python.readthedocs.io/en/latest/reference/import.html#__name__), dropping a trailing "Schema" so that class PetSchema(Schema) resolves to "Pet".

To change the behavior of the name resolution simply pass a function accepting a Schema class, Schema instance or a string that resolves to a Schema class and returning a string to the plugin's constructor. To easily work with these argument types the marshmallow plugin provides [resolve\\_schema\\_cls](#page-41-0) and [resolve\\_schema\\_instance](#page-41-1) functions. If the schema\_name\_resolver function returns a value that evaluates to [False](https://python.readthedocs.io/en/latest/library/constants.html#False) in a boolean context the nested schema will not be added to the spec and instead defined in-line.

Note: A schema\_name\_resolver function must return a string name when working with circular-referencing schemas in order to avoid infinite recursion.

#### **Schema Modifiers**

apispec will respect schema modifiers such as exclude and partial in the generated schema definition. If a schema is initialized with modifiers, apispec will treat each combination of modifiers as a unique schema definition.

#### **Custom Fields**

apispec maps standard marshmallow fields to OpenAPI types and formats. If your custom field subclasses a standard marshmallow Field class then it will inherit the default mapping. If you want to override the OpenAPI type and format for custom fields, use the  $map\_to\_openapi\_type$  decorator. It can be invoked with either a pair of strings providing the OpenAPI type and format, or a marshmallow Field that has the desired target mapping.

```
from apispec import APISpec
from apispec.ext.marshmallow import MarshmallowPlugin
from marshmallow.fields import Integer, Field
ma_plugin = MarshmallowPlugin()
spec = APISpec(
   title="Demo", version="0.1", openapi_version="3.0.0", plugins=(ma_plugin,)
)
# Inherits Integer mapping of ('integer', 'int32')
class MyCustomInteger(Integer):
   pass
# Override Integer mapping
@ma_plugin.map_to_openapi_type("string", "uuid")
class MyCustomField(Integer):
   pass
@ma_plugin.map_to_openapi_type(Integer) # will map to ('integer', 'int32')
class MyCustomFieldThatsKindaLikeAnInteger(Field):
   pass
```
In situations where greater control of the properties generated for a custom field is desired, users may add custom logic to the conversion of fields to OpenAPI properties through the use of the [add\\_attribute\\_function](#page-38-0) method. Continuing from the example above:

```
def my_custom_field2properties(self, field, **kwargs):
    """Add an OpenAPI extension flag to MyCustomField instances
    "''"''"''"ret = \{\}if isinstance(field, MyCustomField):
        if self.openapi_version.major > 2:
            ret["x-customString"] = True
    return ret
ma_plugin.converter.add_attribute_function(my_custom_field2properties)
```
The function passed to add\_attribute\_function will be bound to the converter. It must accept the converter instance as first positional argument.

### **3.3.5 Next Steps**

You now know how to use plugins. The next section will show you how to write plugins: *[Writing Plugins](#page-19-0)*.

# <span id="page-19-0"></span>**3.4 Writing Plugins**

A plugins is a subclass of apispec.plugin.BasePlugin.

### **3.4.1 Helper Methods**

Plugins provide "helper" methods that augment the behavior of  $apispec$ .  $APISpec$  methods.

There are five types of helper methods:

- Schema helpers
- Parameter helpers
- Response helpers
- Path helpers
- Operation helpers

Helper functions modify  $apispec.APISpec$  methods. For example, path helpers modify  $apispec.APISpec$ . [path](#page-27-0).

A plugin with a path helper function may look something like this:

```
from apispec import Path, BasePlugin
from apispec.utils import load_operations_from_docstring
class MyPlugin(BasePlugin):
    def path_helper(self, path, func, **kwargs):
        """Path helper that parses docstrings for operations. Adds a
        ``func`` parameter to `apispec.APISpec.path`.
        "''"operations = load_operations_from_docstring(func.__doc__)
        return Path(path=path, operations=operations)
```
All plugin helpers must accept extra  $\star\star\star\text{wargs}$ , allowing custom plugins to define new arguments if required.

A plugin with an operation helper that adds deprecated flag may look like this

```
# deprecated_plugin.py
from apispec import BasePlugin
from apispec.yaml_utils import load_operations_from_docstring
class DeprecatedPlugin(BasePlugin):
    def operation_helper(self, path, operations, **kwargs):
        """Operation helper that add `deprecated` flag if in `kwargs`
        "''"''"''"if kwargs.pop("deprecated", False) is True:
            for key, value in operations.items():
                value["deprecated"] = True
```
Using this plugin

```
import json
from apispec import APISpec
from deprecated_plugin import DeprecatedPlugin
spec = APISpec(
   title="Gisty",
   version="1.0.0",
   openapi_version="3.0.2",
   plugins=[DeprecatedPlugin()],
)
# path will call operation_helper on operations
spec.path(
   path="/gists/{gist_id}",
   operations={"get": {"responses": {"200": {"description": "standard response"}}}},
   deprecated=True,
)
print(json.dumps(spec.to_dict()["paths"]))
# {"/gists/{gist_id}": {"get": {"responses": {"200": {"description": "standard
˓→response"}}, "deprecated": true}}}
```
### **3.4.2 The init\_spec Method**

BasePlugin has an init spec method that APISpec calls on each plugin at initialization with the spec object itself as parameter. It is no-op by default, but a plugin may override it to access and store useful information on the spec object.

A typical use case is conditional code depending on the OpenAPI version, which is stored as openapi\_version on the spec object. See source code for [apispec.ext.marshmallow.MarshmallowPlugin](/_modules/apispec/ext/marshmallow.html) for an example.

### **3.4.3 Example: Docstring-parsing Plugin**

Here's a plugin example involving conditional processing depending on the OpenAPI version:

```
# docplugin.py
from apispec import BasePlugin
from apispec.yaml_utils import load_operations_from_docstring
class DocPlugin(BasePlugin):
    def init_spec(self, spec):
        super(DocPlugin, self).init_spec(spec)
        self.openapi_major_version = spec.openapi_version.major
    def operation_helper(self, operations, func, **kwargs):
        """Operation helper that parses docstrings for operations. Adds a
        ``func`` parameter to `apispec.APISpec.path`.
        "''"''"''"doc_operations = load_operations_from_docstring(func.__doc__)
        # Apply conditional processing
        if self.openapi_major_version < 3:
            "...Mutating doc_operations for OpenAPI v2..."
```

```
else:
    "...Mutating doc_operations for OpenAPI v3+..."
operations.update(doc_operations)
```
To use the plugin:

```
from apispec import APISpec
from docplugin import DocPlugin
spec = APISpec(
   title="Gisty", version="1.0.0", openapi_version="3.0.2", plugins=[DocPlugin()]
)
def gist_detail(gist_id):
    """Gist detail view.
    ---get:
      responses:
        200:
          content:
           application/json:
              schema: '#/definitions/Gist'
    \bar{n} \bar{n} \bar{n}pass
spec.path(path="/gists/{gist_id}", func=gist_detail)
print(dict(spec.to_dict()["paths"]))
# {'/gists/{gist_id}': OrderedDict([('get', {'responses': {200: {'content': {
˓→'application/json': {'schema': '#/definitions/Gist'}}}}})])}
```
# **3.4.4 Next Steps**

To learn more about how to write plugins:

- Consult the *[Core API docs](#page-26-1)* for [BasePlugin](#page-27-2)
- View the source for an existing apispec plugin, e.g. [FlaskPlugin.](https://github.com/marshmallow-code/apispec-webframeworks/blob/master/src/apispec_webframeworks/flask.py)
- Check out some projects using apispec: <https://github.com/marshmallow-code/apispec/wiki/Ecosystem>

# <span id="page-21-0"></span>**3.5 Special Topics**

Solutions to specific problems are documented here.

### **3.5.1 Adding Additional Fields To Schema Objects**

To add additional fields (e.g. "discriminator") to Schema objects generated from [spec.components.](#page-29-0) [schema](#page-29-0) , pass them to the component parameter. If your'e using MarshmallowPlugin, the component properties will get merged with the autogenerated properties.

```
properties = {
    "id": {"type": "integer", "format": "int64"},
    "name": {"type": "string", "example": "doggie"},
}
spec.components.schema("Pet", component={"discriminator": "petType"},
˓→schema=PetSchema)
```
Note: Be careful about the input that you pass to component. apispec will not guarantee that the passed fields are valid against the OpenAPI spec.

### **3.5.2 Rendering to YAML or JSON**

#### **YAML**

spec.to\_yaml()

Note:  $to_y$ aml requires PyYAML to be installed. You can install apispec with YAML support using:

pip install 'apispec[yaml]'

#### **JSON**

**import json**

json.dumps(spec.to\_dict())

### **3.5.3 Documenting Top-level Components**

The APISpec object contains helpers to add top-level components.

To add a schema (f.k.a. "definition" in OAS v2), use [spec.components.schema](#page-29-0).

Likewise, parameters and responses can be added using [spec.components.parameter](#page-28-0) and [spec.](#page-29-1) [components.response](#page-29-1).

To add other top-level objects, pass them to the APISpec as keyword arguments.

Here is an example that includes a [Server Object.](https://github.com/OAI/OpenAPI-Specification/blob/master/versions/3.0.2.md#serverObject)

```
import yaml
from apispec import APISpec
from apispec.ext.marshmallow import MarshmallowPlugin
from apispec.utils import validate_spec
OPENAPI_SPEC = """
openapi: 3.0.2
info:
 description: Server API document
 title: Server API
 version: 1.0.0
servers:
- url: http://localhost:{port}/
 description: The development API server
 variables:
   port:
     enum:
     - 13000- '8888'
     default: '3000'
"""
settings = yaml.safe_load(OPENAPI_SPEC)
# retrieve title, version, and openapi version
title = settings["info"].pop("title")
spec_version = settings["info"].pop("version")
openapi_version = settings.pop("openapi")
spec = APISpec(
   title=title,
   version=spec_version,
   openapi_version=openapi_version,
   plugins=(MarshmallowPlugin(),),
   **settings
)
validate_spec(spec)
```
When adding components, the main advantage of using dedicated methods over passing them as kwargs is the ability to use plugin helpers. For instance,  $MaxshmallowPluqin$  has helpers to resolve schemas in parameters and responses.

# **3.5.4 Documenting Security Schemes**

Use [spec.components.security\\_scheme](#page-29-2) to document [Security Scheme Objects.](https://github.com/OAI/OpenAPI-Specification/blob/master/versions/3.0.2.md#securitySchemeObject)

```
from pprint import pprint
from apispec import APISpec
spec = APISpec(title="Swagger Petstore", version="1.0.0", openapi_version="3.0.2")
api_key_scheme = {"type": "apiKey", "in": "header", "name": "X-API-Key"}
jwt_scheme = {"type": "http", "scheme": "bearer", "bearerFormat": "JWT"}
spec.components.security_scheme("api_key", api_key_scheme)
spec.components.security_scheme("jwt", jwt_scheme)
```

```
pprint(spec.to_dict()["components"]["securitySchemes"], indent=2)
# { 'api_key': {'in': 'header', 'name': 'X-API-Key', 'type': 'apiKey'},
# 'jwt': {'bearerFormat': 'JWT', 'scheme': 'bearer', 'type': 'http'}}
```
### **CHAPTER**

# **FOUR**

# **API REFERENCE**

# <span id="page-26-1"></span><span id="page-26-0"></span>**4.1 Core API**

### **4.1.1 apispec**

Contains main apispec classes: [APISpec](#page-26-2) and [BasePlugin](#page-27-2)

<span id="page-26-2"></span>**class** apispec.**APISpec**(*title*, *version*, *openapi\_version*, *plugins=()*, *\*\*options*) Stores metadata that describes a RESTful API using the OpenAPI specification.

#### Parameters

- **title** ([str](https://python.readthedocs.io/en/latest/library/stdtypes.html#str)) API title
- **version**  $(str)$  $(str)$  $(str)$  API version
- **plugins** (list|tuple) Plugin instances. See [https://github.com/OAI/](https://github.com/OAI/OpenAPI-Specification/blob/master/versions/3.0.2.md#infoObject) [OpenAPI-Specification/blob/master/versions/3.0.2.md#infoObject](https://github.com/OAI/OpenAPI-Specification/blob/master/versions/3.0.2.md#infoObject)
- **openapi\_version** (str|OpenAPIVersion) OpenAPI Specification version. Should be in the form '2.x' or '3.x.x' to comply with the OpenAPI standard.
- **options** ([dict](https://python.readthedocs.io/en/latest/library/stdtypes.html#dict)) Optional top-level keys See [https://github.com/OAI/](https://github.com/OAI/OpenAPI-Specification/blob/master/versions/3.0.2.md#openapi-object) [OpenAPI-Specification/blob/master/versions/3.0.2.md#openapi-object](https://github.com/OAI/OpenAPI-Specification/blob/master/versions/3.0.2.md#openapi-object)

#### **clean\_operations**(*operations*)

Ensure that all parameters with "in" equal to "path" are also required as required by the OpenAPI specification, as well as normalizing any references to global parameters. Also checks for invalid HTTP methods.

See [https://github.com/OAI/OpenAPI-Specification/blob/master/versions/3.0.2.md#parameterObject.](https://github.com/OAI/OpenAPI-Specification/blob/master/versions/3.0.2.md#parameterObject)

Parameters **operations** ([dict](https://python.readthedocs.io/en/latest/library/stdtypes.html#dict)) – Dict mapping status codes to operations

#### **clean\_parameters**(*parameters*)

Ensure that all parameters with "in" equal to "path" are also required as required by the OpenAPI specification, as well as normalizing any references to global parameters and checking for duplicates parameters

See https ://github.com/OAI/OpenAPI-Specification/blob/master/versions/3.0.2.md#parameterObject.

Parameters parameters  $(llist)$  $(llist)$  $(llist)$  – List of parameters mapping

**get\_ref**(*obj\_type*, *obj*)

Return object or reference

If obj is a dict, it is assumed to be a complete description and it is returned as is. Otherwise, it is assumed to be a reference name as string and the corresponding \$ref string is returned.

#### Parameters

- **obj** type  $(str)$  $(str)$  $(str)$  "parameter" or "response"
- **obj**  $(dict|str)$  parameter or response in dict form or as ref\_id string
- <span id="page-27-0"></span>**path**(*path=None*, *\**, *operations=None*, *summary=None*, *description=None*, *parameters=None*, *\*\*kwargs*)

Add a new path object to the spec.

<https://github.com/OAI/OpenAPI-Specification/blob/master/versions/3.0.2.md#path-item-object>

#### Parameters

- **path** (str|None) URL path component
- **operations** (dict | None) describes the http methods and options for [path](#page-27-0)
- **summary**  $(str)$  $(str)$  $(str)$  short summary relevant to all operations in this path
- **description**  $(str)$  $(str)$  $(str)$  long description relevant to all operations in this path
- **parameters** (list | None) list of parameters relevant to all operations in this path
- **kwargs** ([dict](https://python.readthedocs.io/en/latest/library/stdtypes.html#dict)) parameters used by any path helpers see register\_path\_helper()

#### **tag**(*tag*)

Store information about a tag.

**Parameters**  $\text{tag}(dist)$  **– the [dict](https://python.readthedocs.io/en/latest/library/stdtypes.html#dict)ionary storing information about the tag.** 

#### <span id="page-27-1"></span>**to\_yaml**()

Render the spec to YAML. Requires PyYAML to be installed.

#### <span id="page-27-2"></span>**class** apispec.**BasePlugin**

Base class for APISpec plugin classes.

#### **init\_spec**(*spec*)

Initialize plugin with APISpec object

**Parameters spec** ( $APISpec$ ) – APISpec object this plugin instance is attached to

#### **operation\_helper**(*path=None*, *operations=None*, *\*\*kwargs*)

May mutate operations.

#### **Parameters**

- **path**  $(str)$  $(str)$  $(str)$  Path to the resource
- **operations** ([dict](https://python.readthedocs.io/en/latest/library/stdtypes.html#dict)) A [dict](https://python.readthedocs.io/en/latest/library/stdtypes.html#dict) mapping HTTP methods to operation object. See [https://github.com/OAI/OpenAPI-Specification/blob/master/versions/3.0.0.md#](https://github.com/OAI/OpenAPI-Specification/blob/master/versions/3.0.0.md#operationObject) [operationObject](https://github.com/OAI/OpenAPI-Specification/blob/master/versions/3.0.0.md#operationObject)
- **kwargs** ([dict](https://python.readthedocs.io/en/latest/library/stdtypes.html#dict)) All additional keywords arguments sent to [APISpec.path\(\)](#page-27-0)

#### **parameter\_helper**(*parameter*, *\*\*kwargs*)

May return parameter component description as a dict.

#### Parameters

- **parameter** ([dict](https://python.readthedocs.io/en/latest/library/stdtypes.html#dict)) Parameter fields
- **kwargs** ([dict](https://python.readthedocs.io/en/latest/library/stdtypes.html#dict)) All additional keywords arguments sent to APISpec. parameter()

#### **path\_helper**(*path=None*, *operations=None*, *parameters=None*, *\*\*kwargs*)

May return a path as string and mutate operations dict and parameters list.

#### Parameters

- **path**  $(str)$  $(str)$  $(str)$  Path to the resource
- **operations** ([dict](https://python.readthedocs.io/en/latest/library/stdtypes.html#dict)) A [dict](https://python.readthedocs.io/en/latest/library/stdtypes.html#dict) mapping HTTP methods to operation object. See [https://github.com/OAI/OpenAPI-Specification/blob/master/versions/3.0.2.md#](https://github.com/OAI/OpenAPI-Specification/blob/master/versions/3.0.2.md#operationObject) [operationObject](https://github.com/OAI/OpenAPI-Specification/blob/master/versions/3.0.2.md#operationObject)
- **parameters** ([list](https://python.readthedocs.io/en/latest/library/stdtypes.html#list)) A [list](https://python.readthedocs.io/en/latest/library/stdtypes.html#list) of parameters objects or references for the path. See [https://github.com/OAI/OpenAPI-Specification/blob/master/versions/3.0.0.](https://github.com/OAI/OpenAPI-Specification/blob/master/versions/3.0.0.md#parameterObject) [md#parameterObject](https://github.com/OAI/OpenAPI-Specification/blob/master/versions/3.0.0.md#parameterObject) and [https://github.com/OAI/OpenAPI-Specification/blob/master/](https://github.com/OAI/OpenAPI-Specification/blob/master/versions/3.0.0.md#referenceObject) [versions/3.0.0.md#referenceObject](https://github.com/OAI/OpenAPI-Specification/blob/master/versions/3.0.0.md#referenceObject)
- **kwargs** ([dict](https://python.readthedocs.io/en/latest/library/stdtypes.html#dict)) All additional keywords arguments sent to [APISpec.path\(\)](#page-27-0)

Return value should be a string or None. If a string is returned, it is set as the path.

The last path helper returning a string sets the path value. Therefore, the order of plugin registration matters. However, generally, registering several plugins that return a path does not make sense.

#### **response\_helper**(*response*, *\*\*kwargs*)

May return response component description as a dict.

#### Parameters

- **response** ([dict](https://python.readthedocs.io/en/latest/library/stdtypes.html#dict)) Response fields
- **kwargs** ([dict](https://python.readthedocs.io/en/latest/library/stdtypes.html#dict)) All additional keywords arguments sent to APISpec.response()

#### **schema\_helper**(*name*, *definition*, *\*\*kwargs*)

May return definition as a dict.

#### Parameters

- **name** ([str](https://python.readthedocs.io/en/latest/library/stdtypes.html#str)) Identifier by which schema may be referenced
- **definition** ([dict](https://python.readthedocs.io/en/latest/library/stdtypes.html#dict)) Schema definition
- **kwargs** ([dict](https://python.readthedocs.io/en/latest/library/stdtypes.html#dict)) All additional keywords arguments sent to APISpec.schema()

### **4.1.2 apispec.core**

Core apispec classes and functions.

**class** apispec.core.**Components**(*plugins*, *openapi\_version*) Stores OpenAPI components

Components are top-level fields in OAS v2. They became sub-fields of "components" top-level field in OAS v3.

**example**(*name*, *component*, *\*\*kwargs*) Add an example which can be referenced

#### Parameters

- **name**  $(str)$  $(str)$  $(str)$  identifier by which example may be referenced.
- **component** ([dict](https://python.readthedocs.io/en/latest/library/stdtypes.html#dict)) example fields.

<https://github.com/OAI/OpenAPI-Specification/blob/master/versions/3.0.1.md#exampleObject>

<span id="page-28-0"></span>**parameter**(*component\_id*, *location*, *component=None*, *\*\*kwargs*) Add a parameter which can be referenced.

#### Parameters

•  $param_id(str) - identifier by which parameter may be referenced.$  $param_id(str) - identifier by which parameter may be referenced.$  $param_id(str) - identifier by which parameter may be referenced.$ 

- **location**  $(str)$  $(str)$  $(str)$  location of the parameter.
- **component** ([dict](https://python.readthedocs.io/en/latest/library/stdtypes.html#dict)) parameter fields.
- **kwargs** ([dict](https://python.readthedocs.io/en/latest/library/stdtypes.html#dict)) plugin-specific arguments

<span id="page-29-1"></span>**response**(*component\_id*, *component=None*, *\*\*kwargs*) Add a response which can be referenced.

#### Parameters

- **component\_id** ([str](https://python.readthedocs.io/en/latest/library/stdtypes.html#str)) ref\_id to use as reference
- **component** ([dict](https://python.readthedocs.io/en/latest/library/stdtypes.html#dict)) response fields
- **kwargs** ([dict](https://python.readthedocs.io/en/latest/library/stdtypes.html#dict)) plugin-specific arguments

<span id="page-29-0"></span>**schema**(*name*, *component=None*, *\*\*kwargs*) Add a new schema to the spec.

#### Parameters

- **name**  $(str)$  $(str)$  $(str)$  identifier by which schema may be referenced.
- **component** ([dict](https://python.readthedocs.io/en/latest/library/stdtypes.html#dict)) schema definition.

Note: If you are using  $apispec.ext.marshmallow$ , you can pass fields' metadata as additional keyword arguments.

For example, to add enum and description to your field:

```
status = fields.String(
   required=True,
    enum=['open', 'closed'],
    description='Status (open or closed)',
)
```
<https://github.com/OAI/OpenAPI-Specification/blob/master/versions/3.0.2.md#schemaObject>

#### <span id="page-29-2"></span>**security\_scheme**(*component\_id*, *component*)

Add a security scheme which can be referenced.

#### Parameters

- **component\_id** ([str](https://python.readthedocs.io/en/latest/library/stdtypes.html#str)) component\_id to use as reference
- **kwargs** ([dict](https://python.readthedocs.io/en/latest/library/stdtypes.html#dict)) security scheme fields

### **4.1.3 apispec.exceptions**

Exception classes.

```
exception apispec.exceptions.APISpecError
     Base class for all apispec-related errors.
```
**exception** apispec.exceptions.**DuplicateComponentNameError** Raised when registering two components with the same name

**exception** apispec.exceptions.**DuplicateParameterError** Raised when registering a parameter already existing in a given scope

**exception** apispec.exceptions.**InvalidParameterError** Raised when parameter doesn't contains required keys

**exception** apispec.exceptions.**OpenAPIError** Raised when a OpenAPI spec validation fails.

**exception** apispec.exceptions.**PluginMethodNotImplementedError** Raised when calling an unimplemented helper method in a plugin

# **4.1.4 apispec.utils**

Various utilities for parsing OpenAPI operations from docstrings and validating against the OpenAPI spec.

**class** apispec.utils.**OpenAPIVersion**(*openapi\_version*)

OpenAPI version

Parameters **openapi\_version** (str|OpenAPIVersion) – OpenAPI version

Parses an OpenAPI version expressed as string. Provides shortcut to digits (major, minor, patch).

Example:

```
ver = OpenAPIVersion('3.0.2')
assert ver.major == 3
assert ver.minor == 0
assert ver.patch == 1
assert ver.vstring == '3.0.2'
assert str(ver) == '3.0.2'
```
apispec.utils.**build\_reference**(*component\_type*, *openapi\_major\_version*, *component\_name*) Return path to reference

#### **Parameters**

- **component\_type** ([str](https://python.readthedocs.io/en/latest/library/stdtypes.html#str)) Component type (schema, parameter, response, security\_scheme)
- **openapi major version** ([int](https://python.readthedocs.io/en/latest/library/functions.html#int)) OpenAPI major version (2 or 3)
- **component\_name** ([str](https://python.readthedocs.io/en/latest/library/stdtypes.html#str)) Name of component to reference

apispec.utils.**dedent**(*content*)

Remove leading indent from a block of text. Used when generating descriptions from docstrings. Note that python's [textwrap.dedent](https://python.readthedocs.io/en/latest/library/textwrap.html#textwrap.dedent) doesn't quite cut it, as it fails to dedent multiline docstrings that include unindented text on the initial line.

apispec.utils.**deepupdate**(*original*, *update*)

```
Recursively update a dict.
```
Subdict's won't be overwritten but also updated.

```
apispec.utils.trim_docstring(docstring)
```
Uniformly trims leading/trailing whitespace from docstrings.

Based on <http://www.python.org/peps/pep-0257.html#handling-docstring-indentation>

```
apispec.utils.validate_spec(spec)
```
Validate the output of an APISpec object against the OpenAPI specification.

Note: Requires installing apispec with the [validation] extras.

pip install 'apispec[validation]'

Raise apispec.exceptions.OpenAPIError if validation fails.

# <span id="page-31-0"></span>**4.2 Built-in Plugins**

### <span id="page-31-1"></span>**4.2.1 apispec.ext.marshmallow**

marshmallow plugin for apispec. Allows passing a marshmallow Schema to [spec.components.schema](#page-29-0), [spec.components.parameter](#page-28-0), [spec.components.response](#page-29-1) (for response and headers schemas) and [spec.path](#page-27-0) (for responses and response headers).

Requires marshmallow>=2.15.2.

MarshmallowPlugin maps marshmallow Field classes with OpenAPI types and formats.

It inspects field attributes to automatically document properties such as read/write-only, range and length constraints, etc.

OpenAPI properties can also be passed as metadata to the Field instance if they can't be inferred from the field attributes (description,...), or to override automatic documentation (readOnly,...). A metadata attribute is used in the documentation either if it is a valid OpenAPI property, or if it starts with  $"x-"$  (vendor extension).

Warning: MarshmallowPlugin infers the default property from the missing attribute of the Field (unless missing is a callable). In marshmallow 3, default values are entered in deserialized form, so the value is serialized by the Field instance. This may lead to inaccurate documentation in very specific cases. The default value to display in the documentation can be specified explicitly by passing doc\_default as metadata.

```
from pprint import pprint
import datetime as dt
from apispec import APISpec
from apispec.ext.marshmallow import MarshmallowPlugin
from marshmallow import Schema, fields
spec = APISpec(
   title="Example App",
   version="1.0.0",
   openapi_version="3.0.2",
   plugins=[MarshmallowPlugin()],
)
class UserSchema(Schema):
   id = fields.Int(dump_only=True)
   name = fields.Str(description="The user's name")
   created = fields.DateTime(
        dump_only=True, default=dt.datetime.utcnow, doc_default="The current datetime"
    )
spec.components.schema("User", schema=UserSchema)
```
(continues on next page)

pprint(spec.to\_dict()["components"]["schemas"])

```
# {'User': {'properties': {'created': {'default': 'The current datetime',
# 'format': 'date-time',
# 'readOnly': True,
# 'type': 'string'},
# 'id': {'format': 'int32',
# 'readOnly': True,
# 'type': 'integer'},
# 'name': {'description': "The user's name",
# 'type': 'string'}},
      'type': 'object'}}
```
<span id="page-32-0"></span>**class** apispec.ext.marshmallow.**MarshmallowPlugin**(*schema\_name\_resolver=None*) APISpec plugin for translating marshmallow schemas to OpenAPI/JSONSchema format.

> **Parameters schema name resolver** (callable) – Callable to generate the schema definition name. Receives the Schema class and returns the name to be used in refs within the generated spec. When working with circular referencing this function must must not return [None](https://python.readthedocs.io/en/latest/library/constants.html#None) for schemas in a circular reference chain.

Example:

```
from apispec.ext.marshmallow.common import resolve_schema_cls
def schema_name_resolver(schema):
    schema_cls = resolve_schema_cls(schema)
    return schema_cls.__name__
```
#### **Converter**

```
apispec.ext.marshmallow.openapi.OpenAPIConverter
```
#### **Resolver**

alias of [apispec.ext.marshmallow.schema\\_resolver.SchemaResolver](#page-33-1)

#### **init\_spec**(*spec*)

Initialize plugin with APISpec object

**Parameters spec** ([APISpec](#page-26-2)) – APISpec object this plugin instance is attached to

#### <span id="page-32-1"></span>**map\_to\_openapi\_type**(*\*args*)

Decorator to set mapping for custom fields.

\*args can be:

- a pair of the form (type, format)
- a core marshmallow field type (in which case we reuse that type's mapping)

Examples:

```
@ma_plugin.map_to_openapi_type('string', 'uuid')
class MyCustomField(Integer):
    # ...
@ma_plugin.map_to_openapi_type(Integer) # will map to ('integer', 'int32')
class MyCustomFieldThatsKindaLikeAnInteger(Integer):
    # ...
```
# **operation\_helper**(*operations*, *\*\*kwargs*)

May mutate operations.

#### **Parameters**

- **path**  $(str)$  $(str)$  $(str)$  Path to the resource
- **operations** ([dict](https://python.readthedocs.io/en/latest/library/stdtypes.html#dict)) A [dict](https://python.readthedocs.io/en/latest/library/stdtypes.html#dict) mapping HTTP methods to operation object. See [https://github.com/OAI/OpenAPI-Specification/blob/master/versions/3.0.0.md#](https://github.com/OAI/OpenAPI-Specification/blob/master/versions/3.0.0.md#operationObject) [operationObject](https://github.com/OAI/OpenAPI-Specification/blob/master/versions/3.0.0.md#operationObject)
- **kwargs** ([dict](https://python.readthedocs.io/en/latest/library/stdtypes.html#dict)) All additional keywords arguments sent to APISpec.path()

```
parameter_helper(parameter, **kwargs)
```
Parameter component helper that allows using a marshmallow [Schema](https://marshmallow.readthedocs.io/en/latest/api_reference.html#marshmallow.Schema) in parameter definition.

**Parameters parameter** ([dict](https://python.readthedocs.io/en/latest/library/stdtypes.html#dict)) – parameter fields. May contain a marshmallow Schema class or instance.

#### **response\_helper**(*response*, *\*\*kwargs*)

Response component helper that allows using a marshmallow [Schema](https://marshmallow.readthedocs.io/en/latest/api_reference.html#marshmallow.Schema) in response definition.

- **Parameters parameter**  $(dict)$  $(dict)$  $(dict)$  response fields. May contain a marshmallow Schema class or instance.
- **schema\_helper**(*name*, *\_*, *schema=None*, *\*\*kwargs*)

Definition helper that allows using a marshmallow [Schema](https://marshmallow.readthedocs.io/en/latest/api_reference.html#marshmallow.Schema) to provide OpenAPI metadata.

**Parameters schema** ( $type|Schema$ ) – A marshmallow Schema class or instance.

**warn\_if\_schema\_already\_in\_spec**(*schema\_key*)

Method to warn the user if the schema has already been added to the spec.

<span id="page-33-0"></span>apispec.ext.marshmallow.**resolver**(*schema*)

Default schema name resolver function that strips 'Schema' from the end of the class name.

#### **apispec.ext.marshmallow.schema\_resolver**

<span id="page-33-1"></span>**class** apispec.ext.marshmallow.schema\_resolver.**SchemaResolver**(*openapi\_version*,

*converter*) Resolve marshmallow Schemas in OpenAPI components and translate to OpenAPI [schema objects,](https://github.com/OAI/OpenAPI-Specification/blob/master/versions/3.0.2.md#schema-object) [parameter](https://github.com/OAI/OpenAPI-Specification/blob/master/versions/3.0.2.md#parameter-object) [objects](https://github.com/OAI/OpenAPI-Specification/blob/master/versions/3.0.2.md#parameter-object) or [reference objects.](https://github.com/OAI/OpenAPI-Specification/blob/master/versions/3.0.2.md#reference-object)

#### **resolve\_parameters**(*parameters*)

Resolve marshmallow Schemas in a list of OpenAPI [Parameter Objects.](https://github.com/OAI/OpenAPI-Specification/blob/master/versions/3.0.2.md#parameter-object) Each parameter object that contains a Schema will be translated into one or more Parameter Objects.

If the value of a schema key is marshmallow Schema class, instance or a string that resolves to a Schema Class each field in the Schema will be expanded as a separate Parameter Object.

Example:

```
#Input
class UserSchema(Schema):
   name = fields.String()
   id = fields.int()\lceil{"in": "query", "schema": "UserSchema"}
]
#Output
\sqrt{2}{"in": "query", "name": "id", "required": False, "schema": {"type":
             ˓→"integer", "format": "int32"}}, (continues on next page)
```

```
{"in": "query", "name": "name", "required": False, "schema": {"type":
˓→"string"}}
```
If the Parameter Object contains a content key a single Parameter Object is returned with the Schema translated into a Schema Object or Reference Object.

Example:

]

```
#Input
[{"in": "query", "name": "pet", "content":{"application/json": {"schema":
˓→"PetSchema"}} }]
#Output
[
    {
        "in": "query",
        "name": "pet",
        "content": {
            "application/json": {
                "schema": {"$ref": "#/components/schemas/Pet"}
            }
        }
    }
]
```
**Parameters parameters** (*[list](https://python.readthedocs.io/en/latest/library/stdtypes.html#list)*) – the list of OpenAPI parameter objects to resolve.

#### **resolve\_response**(*response*)

Resolve marshmallow Schemas in OpenAPI [Response Objects.](https://github.com/OAI/OpenAPI-Specification/blob/master/versions/3.0.2.md#responseObject) Schemas may appear in either a Media Type Object or a Header Object.

Example:

```
#Input
{
    "content": {"application/json": {"schema": "PetSchema"}},
    "description": "successful operation",
    "headers": {"PetHeader": {"schema": "PetHeaderSchema"}},
}
#Output
{
    "content": {
        "application/json":{"schema": {"$ref": "#/components/schemas/Pet"}}
    },
    "description": "successful operation",
    "headers": {
        "PetHeader": {"schema": {"$ref": "#/components/schemas/PetHeader"}}
    },
}
```
**Parameters response** ([dict](https://python.readthedocs.io/en/latest/library/stdtypes.html#dict)) – the response object to resolve.

#### **resolve\_schema**(*data*)

Resolve marshmallow Schemas in an OpenAPI component or header - modifies the input dictionary to

translate marshmallow Schemas to OpenAPI Schema Objects or Reference Objects.

#### OpenAPIv3 Components:

```
#Input
{
    "description": "user to add to the system",
    "content": {
        "application/json": {
            "schema": "UserSchema"
        }
    }
}
#Output
{
    "description": "user to add to the system",
    "content": {
        "application/json": {
            "schema": {
                "$ref": "#/components/schemas/User"
            }
        }
    }
}
```
**Parameters data** (dict | str) – either a parameter or response dictionary that may contain a schema, or a reference provided as string

#### **resolve\_schema\_dict**(*schema*)

Resolve a marshmallow Schema class, object, or a string that resolves to a Schema class or an OpenAPI Schema Object containing one of the above to an OpenAPI Schema Object or Reference Object.

If the input is a marshmallow Schema class, object or a string that resolves to a Schema class the Schema will be translated to an OpenAPI Schema Object or Reference Object.

Example:

```
#Input
"PetSchema"
#Output
{"$ref": "#/components/schemas/Pet"}
```
If the input is a dictionary representation of an OpenAPI Schema Object recursively search for a marshmallow Schemas to resolve. For "type": "array", marshmallow Schemas may appear as the value of the items key. For "type": "object" Marshmalow Schemas may appear as values in the properties dictionary.

Examples:

```
#Input
{"type": "array", "items": "PetSchema"}
#Output
{"type": "array", "items": {"$ref": "#/components/schemas/Pet"}}
#Input
```
(continued from previous page)

```
{"type": "object", "properties": {"pet": "PetSchcema", "user": "UserSchema"}}
#Output
{
    "type": "object",
    "properties": {
        "pet": {"$ref": "#/components/schemas/Pet"},
        "user": {"$ref": "#/components/schemas/User"}
    }
}
```
**Parameters schema** (string | Schema | dict) – the schema to resolve.

#### <span id="page-36-1"></span>**apispec.ext.marshmallow.openapi**

Utilities for generating OpenAPI Specification (fka Swagger) entities from marshmallow [Schemas](https://marshmallow.readthedocs.io/en/latest/api_reference.html#marshmallow.Schema) and [Fields](https://marshmallow.readthedocs.io/en/latest/marshmallow.fields.html#marshmallow.fields.Field).

Warning: This module is treated as private API. Users should not need to use this module directly.

```
class apispec.ext.marshmallow.openapi.OpenAPIConverter(openapi_version,
                                                             schema_name_resolver,
```
*spec*)

Adds methods for generating OpenAPI specification from marshmallow schemas and fields.

#### **Parameters**

- **openapi\_version** (str|OpenAPIVersion) The OpenAPI version to use. Should be in the form '2.x' or '3.x.x' to comply with the OpenAPI standard.
- **schema\_name\_resolver** (callable) Callable to generate the schema definition name. Receives the Schema class and returns the name to be used in refs within the generated spec. When working with circular referencing this function must must not return [None](https://python.readthedocs.io/en/latest/library/constants.html#None) for schemas in a circular reference chain.
- **spec** ([APISpec](#page-26-0)) An initalied spec. Nested schemas will be added to the spec

#### **field2parameter**(*field*, *\**, *name*, *default\_in*)

Return an OpenAPI parameter as a [dict](https://python.readthedocs.io/en/latest/library/stdtypes.html#dict), given a marshmallow Field.

<https://github.com/OAI/OpenAPI-Specification/blob/master/versions/3.0.2.md#parameterObject>

**fields2jsonschema**(*fields*, *\**, *ordered=False*, *partial=None*)

Return the JSON Schema Object given a mapping between field names and Field objects.

#### **Parameters**

- **fields** ([dict](https://python.readthedocs.io/en/latest/library/stdtypes.html#dict)) A dictionary of field name field object pairs
- **ordered** ([bool](https://python.readthedocs.io/en/latest/library/functions.html#bool)) Whether to preserve the order in which fields were declared
- **partial** (bool / tuple) Whether to override a field's required flag. If [True](https://python.readthedocs.io/en/latest/library/constants.html#True) no fields will be set as required. If an iterable fields in the iterable will not be marked as required.

#### Return type [dict,](https://python.readthedocs.io/en/latest/library/stdtypes.html#dict) a JSON Schema Object

#### **fields2parameters**(*fields*, *\**, *default\_in*)

Return an array of OpenAPI parameters given a mapping between field names and Field objects. If

default in is "body", then return an array of a single parameter; else return an array of a parameter for each included field in the [Schema](https://marshmallow.readthedocs.io/en/latest/api_reference.html#marshmallow.Schema).

In OpenAPI3, only "query", "header", "path" or "cookie" are allowed for the location of parameters. In OpenAPI 3, "requestBody" is used when fields are in the body.

This function always returns a list, with a parameter for each included field in the [Schema](https://marshmallow.readthedocs.io/en/latest/api_reference.html#marshmallow.Schema).

<https://github.com/OAI/OpenAPI-Specification/blob/master/versions/3.0.2.md#parameterObject>

```
get_ref_dict(schema)
```
Method to create a dictionary containing a JSON reference to the schema in the spec

**property2parameter**(*prop*, *\**, *name*, *required*, *multiple*, *location*, *default\_in*) Return the Parameter Object definition for a JSON Schema property.

<https://github.com/OAI/OpenAPI-Specification/blob/master/versions/3.0.2.md#parameterObject>

#### **Parameters**

- **prop** ([dict](https://python.readthedocs.io/en/latest/library/stdtypes.html#dict)) JSON Schema property
- **name**  $(str)$  $(str)$  $(str)$  Field name
- **required** ([bool](https://python.readthedocs.io/en/latest/library/functions.html#bool)) Parameter is required
- **multiple** ([bool](https://python.readthedocs.io/en/latest/library/functions.html#bool)) Parameter is repeated
- **location** ([str](https://python.readthedocs.io/en/latest/library/stdtypes.html#str)) Location to look for name
- **default** in  $(str)$  $(str)$  $(str)$  Default location to look for name

Raise TranslationError if arg object cannot be translated to a Parameter Object schema.

Return type [dict,](https://python.readthedocs.io/en/latest/library/stdtypes.html#dict) a Parameter Object

#### **resolve\_nested\_schema**(*schema*)

Return the OpenAPI representation of a marshmallow Schema.

Adds the schema to the spec if it isn't already present.

Typically will return a dictionary with the reference to the schema's path in the spec unless the schema\_name\_resolver returns [None](https://python.readthedocs.io/en/latest/library/constants.html#None), in which case the returned dictoinary will contain a JSON Schema Object representation of the schema.

Parameters **schema** – schema to add to the spec

#### **schema2jsonschema**(*schema*)

Return the JSON Schema Object for a given marshmallow [Schema](https://marshmallow.readthedocs.io/en/latest/api_reference.html#marshmallow.Schema) instance. Schema may optionally provide the title and description class Meta options.

<https://github.com/OAI/OpenAPI-Specification/blob/master/versions/3.0.2.md#schemaObject>

Parameters **schema** (Schema) – A marshmallow Schema instance

Return type [dict,](https://python.readthedocs.io/en/latest/library/stdtypes.html#dict) a JSON Schema Object

**schema2parameters**(*schema*, *\**, *default\_in='body'*, *name='body'*, *required=False*, *descrip-*

*tion=None*) Return an array of OpenAPI parameters given a given marshmallow [Schema](https://marshmallow.readthedocs.io/en/latest/api_reference.html#marshmallow.Schema). If default\_in is "body", then return an array of a single parameter; else return an array of a parameter for each included field in the [Schema](https://marshmallow.readthedocs.io/en/latest/api_reference.html#marshmallow.Schema).

<https://github.com/OAI/OpenAPI-Specification/blob/master/versions/3.0.2.md#parameterObject>

### <span id="page-38-0"></span>**apispec.ext.marshmallow.field\_converter**

Utilities for generating OpenAPI Specification (fka Swagger) entities from [Fields](https://marshmallow.readthedocs.io/en/latest/marshmallow.fields.html#marshmallow.fields.Field).

Warning: This module is treated as private API. Users should not need to use this module directly.

**class** apispec.ext.marshmallow.field\_converter.**FieldConverterMixin** Adds methods for converting marshmallow fields to an OpenAPI properties.

#### **add\_attribute\_function**(*func*)

Method to add an attribute function to the list of attribute functions that will be called on a field to convert it from a field to an OpenAPI property.

Parameters func (*func*) – the attribute function to add The attribute function will be bound to the [OpenAPIConverter](#page-36-0) instance. It will be called for each field in a schema with  $self$  and a [field](https://marshmallow.readthedocs.io/en/latest/marshmallow.fields.html#marshmallow.fields.Field) instance positional arguments and [ret](https://python.readthedocs.io/en/latest/library/stdtypes.html#dict) keyword argument. Must return a dictionary of OpenAPI properties that will be shallow merged with the return values of all other attribute functions called on the field. User added attribute functions will be called after all built-in attribute functions in the order they were added. The merged results of all previously called attribute functions are accessable via the ret argument.

#### **dict2properties**(*field*, *\*\*kwargs*)

Return a dictionary of properties from [Dict](https://marshmallow.readthedocs.io/en/latest/marshmallow.fields.html#marshmallow.fields.Dict) fields.

Only applicable for Marshmallow versions greater than 3. Will provide an additionalProperties property based on the field's value\_field attribute

Parameters field (Field) – A marshmallow field.

Return type [dict](https://python.readthedocs.io/en/latest/library/stdtypes.html#dict)

```
field2choices(field, **kwargs)
```
Return the dictionary of OpenAPI field attributes for valid choices definition.

**Parameters**  $field(Field) - A$  marshmallow field.

Return type [dict](https://python.readthedocs.io/en/latest/library/stdtypes.html#dict)

#### **field2default**(*field*, *\*\*kwargs*)

Return the dictionary containing the field's default value.

Will first look for a doc default key in the field's metadata and then fall back on the field's missing parameter. A callable passed to the field's missing parameter will be ignored.

Parameters field (Field) – A marshmallow field.

Return type [dict](https://python.readthedocs.io/en/latest/library/stdtypes.html#dict)

**field2length**(*field*, *\*\*kwargs*)

Return the dictionary of OpenAPI field attributes for a set of Length validators.

Parameters field (Field) - A marshmallow field.

Return type [dict](https://python.readthedocs.io/en/latest/library/stdtypes.html#dict)

**field2nullable**(*field*, *\*\*kwargs*)

Return the dictionary of OpenAPI field attributes for a nullable field.

Parameters field (Field) – A marshmallow field.

Return type [dict](https://python.readthedocs.io/en/latest/library/stdtypes.html#dict)

```
field2pattern(field, **kwargs)
```
Return the dictionary of OpenAPI field attributes for a set of Range validators.

Parameters field (Field) - A marshmallow field.

Return type [dict](https://python.readthedocs.io/en/latest/library/stdtypes.html#dict)

#### **field2property**(*field*)

Return the JSON Schema property definition given a marshmallow [Field](https://marshmallow.readthedocs.io/en/latest/marshmallow.fields.html#marshmallow.fields.Field).

Will include field metadata that are valid properties of OpenAPI schema objects (e.g. "description", "enum", "example").

<https://github.com/OAI/OpenAPI-Specification/blob/master/versions/3.0.2.md#schemaObject>

Parameters field (Field) – A marshmallow field.

Return type [dict,](https://python.readthedocs.io/en/latest/library/stdtypes.html#dict) a Property Object

**field2range**(*field*, *\*\*kwargs*)

Return the dictionary of OpenAPI field attributes for a set of Range validators.

Parameters field (Field) – A marshmallow field.

Return type [dict](https://python.readthedocs.io/en/latest/library/stdtypes.html#dict)

#### **field2read\_only**(*field*, *\*\*kwargs*)

Return the dictionary of OpenAPI field attributes for a dump\_only field.

Parameters field (Field) – A marshmallow field.

Return type [dict](https://python.readthedocs.io/en/latest/library/stdtypes.html#dict)

**field2type\_and\_format**(*field*, *\*\*kwargs*)

Return the dictionary of OpenAPI type and format based on the field type.

Parameters field (Field) – A marshmallow field.

Return type [dict](https://python.readthedocs.io/en/latest/library/stdtypes.html#dict)

```
field2write_only(field, **kwargs)
```
Return the dictionary of OpenAPI field attributes for a load\_only field.

Parameters field (Field) - A marshmallow field.

Return type [dict](https://python.readthedocs.io/en/latest/library/stdtypes.html#dict)

**list2properties**(*field*, *\*\*kwargs*)

Return a dictionary of properties from [List](https://marshmallow.readthedocs.io/en/latest/marshmallow.fields.html#marshmallow.fields.List) fields.

Will provide an items property based on the field's inner attribute

Parameters field (Field) – A marshmallow field.

Return type [dict](https://python.readthedocs.io/en/latest/library/stdtypes.html#dict)

```
map_to_openapi_type(*args)
```
Decorator to set mapping for custom fields.

\*args can be:

- a pair of the form (type, format)
- a core marshmallow field type (in which case we reuse that type's mapping)

### **metadata2properties**(*field*, *\*\*kwargs*)

Return a dictionary of properties extracted from field metadata.

Will include field metadata that are valid properties of [OpenAPI schema objects](https://github.com/OAI/OpenAPI-Specification/blob/master/versions/3.0.2.md#schemaObject) (e.g. "description", "enum", "example").

In addition, [specification extensions](https://github.com/OAI/OpenAPI-Specification/blob/master/versions/3.0.2.md#specification-extensions) are supported. Prefix  $x$  to the desired extension when passing the keyword argument to the field constructor. apispec will convert  $x<sub>-</sub>$  to  $x-$  to comply with OpenAPI.

Parameters field (Field) – A marshmallow field.

Return type [dict](https://python.readthedocs.io/en/latest/library/stdtypes.html#dict)

**nested2properties**(*field*, *ret*)

Return a dictionary of properties from Nested <marshmallow.fields.Nested fields.

Typically provides a reference object and will add the schema to the spec if it is not already present If a custom schema\_name\_resolver function returns [None](https://python.readthedocs.io/en/latest/library/constants.html#None) for the nested schema a JSON schema object will be returned

Parameters field (Field) – A marshmallow field.

Return type [dict](https://python.readthedocs.io/en/latest/library/stdtypes.html#dict)

#### <span id="page-40-0"></span>**apispec.ext.marshmallow.common**

Utilities to get schema instances/classes

**class** apispec.ext.marshmallow.common.**SchemaKey**(*SchemaClass*, *only*, *exclude*, *load\_only*, *dump\_only*, *partial*)

**property SchemaClass** Alias for field number 0

**property dump\_only** Alias for field number 4

**property exclude** Alias for field number 2

**property load\_only** Alias for field number 3

**property only** Alias for field number 1

#### **property partial**

Alias for field number 5

```
apispec.ext.marshmallow.common.filter_excluded_fields(fields, Meta, *, ex-
                                                         clude_dump_only)
```
Filter fields that should be ignored in the OpenAPI spec.

**Parameters** 

- **fields**  $(dict)$  $(dict)$  $(dict)$  A dictionary of fields name field object pairs
- **Meta** the schema's Meta class
- **exclude\_dump\_only** ([bool](https://python.readthedocs.io/en/latest/library/functions.html#bool)) whether to filter fields in Meta.dump\_only

apispec.ext.marshmallow.common.**get\_fields**(*schema*, *\**, *exclude\_dump\_only=False*) Return fields from schema.

### **Parameters**

• **schema** (Schema) – A marshmallow Schema instance or a class object

• **exclude\_dump\_only** ([bool](https://python.readthedocs.io/en/latest/library/functions.html#bool)) – whether to filter fields in Meta.dump\_only

Return type [dict,](https://python.readthedocs.io/en/latest/library/stdtypes.html#dict) of field name field object pairs

apispec.ext.marshmallow.common.**get\_unique\_schema\_name**(*components*, *name*,

*counter=0*) Function to generate a unique name based on the provided name and names already in the spec. Will append a number to the name to make it unique if the name is already in the spec.

#### Parameters

- **components** ([Components](#page-28-0)) instance of the components of the spec
- **name**  $(string)$  the name to use as a basis for the unique name
- **counter**  $(int)$  $(int)$  $(int)$  the counter of the number of recursions

Returns the unique name

```
apispec.ext.marshmallow.common.resolve_schema_cls(schema)
     Return schema class for given schema (instance or class).
```
**Parameters type | Schema | str** – instance, class or class name of marshmallow.Schema

Returns schema class of given schema (instance or class)

apispec.ext.marshmallow.common.**resolve\_schema\_instance**(*schema*) Return schema instance for given schema (instance or class).

> **Parameters schema**  $(type|Schema|str)$  – instance, class or class name of marshmallow.Schema

Returns schema instance of given schema (instance or class)

apispec.ext.marshmallow.common.**warn\_if\_fields\_defined\_in\_meta**(*fields*, *Meta*) Warns user that fields defined in Meta.fields or Meta.additional will be ignored.

### Parameters

- **fields**  $(dict) A$  $(dict) A$  $(dict) A$  dictionary of fields name field object pairs
- **Meta** the schema's Meta class

# **CHAPTER**

# **FIVE**

# **PROJECT LINKS**

- [apispec @ GitHub](https://github.com/marshmallow-code/apispec)
- [Issue Tracker](https://github.com/marshmallow-code/apispec/issues)

## **CHAPTER**

**SIX**

# **PROJECT INFO**

### See also:

Need help upgrading to a newer version? Check out the *[upgrading guide](#page-61-0)*.

# **6.1 Changelog**

## **6.1.1 3.3.1 (2020-06-06)**

Bug fixes:

• Fix MarshmallowPlugin crash when resolve\_schema\_dict is passed a schema as string and schema\_name\_resolver returns None [\(#566\)](https://github.com/marshmallow-code/apispec/issues/566). Thanks [@black3r](https://github.com/black3r) for reporting and thanks [@Bangertm](https://github.com/Bangertm) for the PR.

# **6.1.2 3.3.0 (2020-02-14)**

Features:

• Instantiate Components before calling plugins' init\_spec [\(#539\)](https://github.com/marshmallow-code/apispec/pull/539). Thanks [@Colin-b](https://github.com/Colin-b) for the PR.

# **6.1.3 3.2.0 (2019-12-22)**

Features:

• Add match\_info to \_\_location\_map\_[\(#517\)](https://github.com/marshmallow-code/apispec/pull/517). Thanks [@fedorfo](https://github.com/fedorfo) for the PR.

# **6.1.4 3.1.1 (2019-12-17)**

Bug fixes:

• Don't emit a warning when passing "default" as response status code in OASv2 [\(#521\)](https://github.com/marshmallow-code/apispec/pull/521).

# **6.1.5 3.1.0 (2019-11-04)**

Features:

• Add [apispec.core.Components.example](#page-28-1) for adding Example Objects [\(#515\)](https://github.com/marshmallow-code/apispec/pull/515). Thanks [@codeasashu](https://github.com/codeasashu) for the PR.

### Support:

• Test against Python 3.8 [\(#510\)](https://github.com/marshmallow-code/apispec/pull/510).

## **3.0.0 (2019-09-17)**

### Features:

- Add support for generating user-defined OpenAPI properties for custom field classes via an add\_attribute\_function method [\(#478](https://github.com/marshmallow-code/apispec/pull/478) and [#498\)](https://github.com/marshmallow-code/apispec/pull/498).
- [apispec.ext.marshmallow]: *Backwards-incompatible* fields.Raw and fields.Field are now represented by OpenAPI [Any Type](https://swagger.io/docs/specification/data-models/data-types/#any) [\(#495\)](https://github.com/marshmallow-code/apispec/pull/495).
- [apispec.ext.marshmallow]: *Backwards-incompatible*: The schema\_name\_resolver function now receives a Schema class, a Schema instance or a string that resolves to a Schema class. This allows a custom resolver to generate different names depending on schema modifiers used in a Schema instance [\(#476\)](https://github.com/marshmallow-code/apispec/pull/476).

#### Bug fixes:

• [apispec.ext.marshmallow]: With marshmallow 3, the default value of a field in the documentation is the serialized value of the missing attribute, not missing itself [\(#490\)](https://github.com/marshmallow-code/apispec/pull/490).

Refactoring:

- clean\_parameters and clean\_operations are now APISpec methods [\(#489\)](https://github.com/marshmallow-code/apispec/pull/489).
- [apispec.ext.marshmallow]: Schema resolver methods are extracted from MarshmallowPlugin into a SchemaResolver class member [\(#496\)](https://github.com/marshmallow-code/apispec/pull/496).
- [apispec.ext.marshmallow]: OpenAPIConverter is now a class member of MarshmallowPlugin [\(#493\)](https://github.com/marshmallow-code/apispec/pull/493).
- [apispec.ext.marshmallow]: Field to properties conversion logic is extracted from OpenAPIConverter into FieldConverterMixin [\(#478\)](https://github.com/marshmallow-code/apispec/pull/478).

Other changes:

- Drop support for Python 2 [\(#491\)](https://github.com/marshmallow-code/apispec/issues/491). Thanks [@hugovk](https://github.com/hugovk) for the PR.
- Drop support for marshmallow pre-releases. Only stable 2.x and 3.x versions are supported [\(#485\)](https://github.com/marshmallow-code/apispec/issues/485).

## **2.0.2 (2019-07-04)**

Bug fixes:

• Fix compatibility with marshmallow 3.0.0rc8 [\(#469\)](https://github.com/marshmallow-code/apispec/pull/469).

## Other changes:

• Switch to Azure Pipelines [\(#468\)](https://github.com/marshmallow-code/apispec/pull/468).

## **2.0.1 (2019-06-26)**

Bug fixes:

• Don't mutate operations and parameters in APISpec.path to avoid issues when calling it twice with the same operations or parameters [\(#464\)](https://github.com/marshmallow-code/apispec/pull/464).

## **2.0.0 (2019-06-18)**

Features:

- Add support for path level parameters [\(#453\)](https://github.com/marshmallow-code/apispec/issues/453). Thanks [@karec](https://github.com/karec) for the PR.
- *Backwards-incompatible*: A [apispec.exceptions.DuplicateParameterError](#page-29-0) is raised when two parameters with same name and location are passed to a path or an operation [\(#455\)](https://github.com/marshmallow-code/apispec/pull/455).
- *Backwards-incompatible*: A [apispec.exceptions.InvalidParameterError](#page-29-1) is raised when a parameter is missing required name and in attributes after helpers have been executed [\(#455\)](https://github.com/marshmallow-code/apispec/pull/455).

#### Other changes:

- *Backwards-incompatible*: All plugin helpers must accept extra \*\*kwargs [\(#453\)](https://github.com/marshmallow-code/apispec/issues/453).
- *Backwards-incompatible*: Components must be referenced by ID, not full path [\(#463\)](https://github.com/marshmallow-code/apispec/issues/463).

## **1.3.3 (2019-05-05)**

Bug fixes:

• marshmallow 3.0.0rc6 compatibility [\(#445\)](https://github.com/marshmallow-code/apispec/pull/445).

## **1.3.2 (2019-05-02)**

Bug fixes:

• Fix handling of OpenAPI v3 components content without schema in MarshmallowPlugin [\(#443\)](https://github.com/marshmallow-code/apispec/pull/443).

## **1.3.1 (2019-04-29)**

Bug fixes:

- Fix handling of [http.HTTPStatus](https://python.readthedocs.io/en/latest/library/http.html#http.HTTPStatus) objects [\(#426\)](https://github.com/marshmallow-code/apispec/issues/426). Thanks [@DStape.](https://github.com/DStape)
- [apispec.ext.marshmallow]: Ensure make\_schema\_key returns a unique key on unhashable iterables [\(#416,](https://github.com/marshmallow-code/apispec/pull/416) [#439\)](https://github.com/marshmallow-code/apispec/pull/439). Thanks [@zedrdave.](https://github.com/zedrdave)

## **1.3.0 (2019-04-24)**

Features:

• [apispec.ext.marshmallow]: Use class hierarchy to infer type and format properties [\(#433,](https://github.com/marshmallow-code/apispec/issues/433) [#250\)](https://github.com/marshmallow-code/apispec/issues/250). Thanks [@andrjohn](https://github.com/andrjohn) for the PR.

## **1.2.1 (2019-04-18)**

Bug fixes:

• Fix error in MarshmallowPlugin when passing exclude and dump\_only as class Meta attributes mixing list and tuple [\(#431\)](https://github.com/marshmallow-code/apispec/pull/431). Thanks [@blagasz](https://github.com/blagasz) for the PR.

## **1.2.0 (2019-04-08)**

Features:

• Strip empty sections (components, tags) from generated documentation [\(#421](https://github.com/marshmallow-code/apispec/pull/421) and [#425\)](https://github.com/marshmallow-code/apispec/pull/425).

## **1.1.2 (2019-04-07)**

Bug fixes:

• Fix behavior when using "2xx", 3xx", etc. for response keys [\(#422\)](https://github.com/marshmallow-code/apispec/issues/422). Thanks [@zachmullen](https://github.com/zachmullen) for reporting.

## **1.1.1 (2019-04-02)**

Bug fixes:

• Fix passing references for parameters/responses when using MarshmallowPlugin [\(#414\)](https://github.com/marshmallow-code/apispec/pull/414).

## **1.1.0 (2019-03-17)**

Features:

• Resolve Schema classes in response headers [\(#409\)](https://github.com/marshmallow-code/apispec/pull/409).

## **1.0.0 (2019-02-08)**

Features:

- Expanded support for OpenAPI Specification version 3 [\(#165\)](https://github.com/marshmallow-code/apispec/issues/165).
- Add summary and description parameters to APISpec.path [\(#227\)](https://github.com/marshmallow-code/apispec/issues/227). Thanks [@timakro](https://github.com/timakro) for the suggestion.
- Add [apispec.core.Components.security\\_scheme](#page-29-2) for adding Security Scheme Objects [\(#245\)](https://github.com/marshmallow-code/apispec/issues/245).
- [apispec.ext.marshmallow]: Add support for outputting field patterns from Regexp validators [\(#364\)](https://github.com/marshmallow-code/apispec/pull/364). Thanks [@DStape](https://github.com/DStape) for the PR.

Bug fixes:

• [apispec.ext.marshmallow]: Fix automatic documentation of schemas when using Nested(MySchema, many==True) [\(#383\)](https://github.com/marshmallow-code/apispec/issues/383). Thanks [@whoiswes](https://github.com/whoiswes) for reporting.

Other changes:

• *Backwards-incompatible*: Components properties are now passed as dictionaries rather than keyword arguments [\(#381\)](https://github.com/marshmallow-code/apispec/pull/381).

```
# 2.0.0spec.components.schema("Pet", properties={"name": {"type": "string"}})
spec.components.parameter("PetId", "path", format="int64", type="integer")
spec.components.response("NotFound", description="Pet not found")
# >=1.0.0
spec.components.schema("Pet", {"properties": {"name": {"type": "string"}}})
spec.components.parameter("PetId", "path", {"format": "int64", "type": "integer"})
spec.components.response("NotFound", {"description": "Pet not found"})
```
Deprecations/Removals:

- *Backwards-incompatible*: The ref argument passed to fields is no longer used [\(#354\)](https://github.com/marshmallow-code/apispec/issues/354). References for nested Schema are stored automatically.
- *Backwards-incompatible*: The extra\_fields argument of [apispec.core.Components.schema](#page-29-3) is removed. All properties may be passed in the component argument.

```
# < 1.0.0spec.definition("Pet", schema=PetSchema, extra_fields={"discriminator": "name"})
# \geq 1.0.0spec.components.schema("Pet", schema=PetSchema, component={"discriminator": "name"})
```
## **1.0.0rc1 (2018-01-29)**

Features:

- Automatically generate references to nested schemas with a computed name, e.g. fields. Nested(PetSchema()) -> #components/schemas/Pet.
- Automatically generate references for  $\text{requestBody}$  using the above mechanism.
- Ability to opt out of the above behavior by passing a schema name resolver function that returns None to api.ext.MarshmallowPlugin.
- References now respect Schema modifiers, including exclude and partial.
- *Backwards-incompatible*: A [apispec.exceptions.DuplicateComponentNameError](#page-29-4) is raised when registering two components with the same name [\(#340\)](https://github.com/marshmallow-code/apispec/issues/340).

## **1.0.0b6 (2018-12-16)**

Features:

- *Backwards-incompatible*: basePath is not removed from paths anymore. Paths passed to APISpec.path should not contain the application base path [\(#345\)](https://github.com/marshmallow-code/apispec/pull/345).
- Add apispec.ext.marshmallow.openapi.OpenAPIConverter.resolve\_schema\_class [\(#346\)](https://github.com/marshmallow-code/apispec/pull/346). Thanks [@buxx.](https://github.com/buxx)

### **1.0.0b5 (2018-11-06)**

Features:

- apispec.core.Components is added. Each APISpec instance has a Components object used to define components such as schemas, parameters or reponses. "Components" is the OpenAPI v3 terminology for those reusable top-level objects.
- apispec.core.Components.parameter and apispec.core.Components.response are added.
- *Backwards-incompatible*: apispec.APISpec.add\_path and apispec.APISpec.add\_tag are renamed to apispec.APISpec.path and apispec.APISpec.tag.
- *Backwards-incompatible*: apispec.APISpec.definition is moved to the Components class and renamed to apispec.core.Components.schema.

```
# apispec<1.0.0b5
spec.add_tag({'name': 'Pet', 'description': 'Operations on pets'})
spec.add_path('/pets/', operations=...)
spec.definition('Pet', properties=...)
# apispec>=1.0.0b5
spec.tag({'name': 'Pet', 'description': 'Operations on pets'})
spec.path('/pets/', operations=...)
spec.components.schema('Pet', properties=...)
```
- Plugins can define parameter\_helper and response\_helper to modify parameter and response components definitions.
- MarshmallowPlugin resolves schemas in parameters and responses components.
- Components helpers may return None as a no-op rather than an empty  $\text{dict}$  $\text{dict}$  $\text{dict}$  [\(#336\)](https://github.com/marshmallow-code/apispec/pull/336).

Bug fixes:

• MarshmallowPlugin.schema\_helper does not crash when no schema is passed [\(#336\)](https://github.com/marshmallow-code/apispec/pull/336).

Deprecations/Removals:

• The legacy response\_helper feature is removed. The same can be achieved from operation\_helper.

## **1.0.0b4 (2018-10-28)**

• *Backwards-incompatible*: apispec.ext.flask, apispec.ext.bottle, and apispec.ext. tornado are moved to a separate package, [apispec-webframeworks.](https://github.com/marshmallow-code/apispec-webframeworks) [\(#302\)](https://github.com/marshmallow-code/apispec/issues/302).

If you use these plugins, install apispec-webframeworks and update your imports like so:

```
# apispec<1.0.0b4
from apispec.ext.flask import FlaskPlugin
# apispec>=1.0.0b4
from apispec_webframeworks.flask import FlaskPlugin
```
Thanks [@ergo](https://github.com/ergo) for the suggestion and the PR.

## **1.0.0b3 (2018-10-08)**

Features:

• [apispec.core]: *Backwards-incompatible*: openapi\_version parameter of APISpec class does not default to '2.0' anymore and info parameter is merged with  $\star \star$  options kwargs.

### Bug fixes:

- [apispec.ext.marshmallow]: Exclude load only fields when documenting responses [\(#119\)](https://github.com/marshmallow-code/apispec/issues/119). Thanks [@luis](https://github.com/luisincrespo)[increspo](https://github.com/luisincrespo) for reporting.
- [apispec.ext.marshmallow]: Exclude dump\_only fields when documenting request body parameter schema.

## **1.0.0b2 (2018-09-09)**

- Drop deprecated plugin interface. Only plugin classes are now supported. This includes the removal of APISpec's register  $*$  helper methods, as well as its schema name resolver parameter. Also drop deprecated apispec.utils.validate\_swagger. [\(#259\)](https://github.com/marshmallow-code/apispec/pull/259)
- Use yaml.safe\_load instead of yaml.load when reading docstrings [\(#278\)](https://github.com/marshmallow-code/apispec/issues/278). Thanks [@lbeaufort](https://github.com/lbeaufort) for the suggestion and the PR.

## **1.0.0b1 (2018-07-29)**

Features:

- [apispec.core]: *Backwards-incompatible*: Remove Path class. Plugins' path\_helper methods should now return a path as a string and optionally mutate the operations dictionary [\(#238\)](https://github.com/marshmallow-code/apispec/pull/238).
- [apispec.core]: *Backwards-incompatible*: YAML support is optional. To install with YAML support, use pip install 'apispec[yaml]'. You will need to do this if you use FlaskPlugin, BottlePlugin, or TornadoPlugin [\(#251\)](https://github.com/marshmallow-code/apispec/pull/251).
- [apispec.ext.marshmallow]: Allow overriding the documentation for a field's default. This is especially useful for documenting callable defaults [\(#196\)](https://github.com/marshmallow-code/apispec/issues/196).

## **0.39.0 (2018-06-28)**

Features:

- [apispec.core]: *Backwards-incompatible*: Change plugin interface. Plugins are now child classes of apispec.BasePlugin. Built-in plugins are still usable with the deprecated legacy interface. However, the new class interface is mandatory to pass parameters to plugins or to access specific methods that used to be accessed as module level functions (typically in apispec.ext.marshmallow. swagger). Also, schema\_name\_resolver is now a parameter of apispec.ext.marshmallow. MarshmallowPlugin. It can still be passed to APISpec while using the legacy interface. [\(#207\)](https://github.com/marshmallow-code/apispec/issues/207)
- [apispec.core]: *Backwards-incompatible*: APISpec.openapi\_version is now an apispec.utils. OpenAPIVersion instance.

#### **0.38.0 (2018-06-10)**

Features:

- [apispec.core]: *Backwards-incompatible*: Rename apispec.utils.validate\_swagger to apispec. utils.validate\_spec and apispec.exceptions.SwaggerError to apispec.exceptions. OpenAPIError. Using validate\_swagger will raise a DeprecationWarning [\(#224\)](https://github.com/marshmallow-code/apispec/pull/224).
- [apispec.core]: apispec.utils.validate\_spec no longer relies on the check\_api NPM module. prance and openapi-spec-validator are required for validation, and can be installed using pip install 'apispec[validation]' [\(#224\)](https://github.com/marshmallow-code/apispec/pull/224).
- [apispec.core]: Deep update components instead of overwriting components for OpenAPI 3 [\(#222\)](https://github.com/marshmallow-code/apispec/pull/222). Thanks [@Guoli-Lyu.](https://github.com/Guoli-Lyu)

Bug fixes:

• [apispec.ext.marshmallow]: Fix description for parameters in OpenAPI 3 [\(#223\)](https://github.com/marshmallow-code/apispec/pull/223). Thanks again [@Guoli-Lyu.](https://github.com/Guoli-Lyu)

Other changes:

• Drop official support for Python 3.4. Only Python 2.7 and  $\geq$ =3.5 are supported.

#### **0.37.1 (2018-05-28)**

Features:

• [apispec.ext.marshmallow]: Fix OpenAPI 3 conversion of schemas in parameters [\(#217\)](https://github.com/marshmallow-code/apispec/issues/217). Thanks [@Guoli-Lyu](https://github.com/Guoli-Lyu) for the PR.

#### **0.37.0 (2018-05-14)**

Features:

• [apispec.ext.marshmallow]: Resolve an array of schema objects in parameters [\(#209\)](https://github.com/marshmallow-code/apispec/issues/209). Thanks [@cvlong](https://github.com/cvlong) for reporting and implementing this.

#### **0.36.0 (2018-05-07)**

Features:

• [apispec.ext.marshmallow]: Document values parameter of Dict field as additionalProperties [\(#201\)](https://github.com/marshmallow-code/apispec/issues/201). Thanks [@UrKr.](https://github.com/UrKr)

#### **0.35.0 (2018-04-10)**

Features:

- [apispec.ext.marshmallow]: Recurse over properties when resolving schemas [\(#186\)](https://github.com/marshmallow-code/apispec/issues/186). Thanks [@lphuberdeau.](https://github.com/lphuberdeau)
- [apispec.ext.marshmallow]: Support writeOnly and nullable in OpenAPI 3 (fall back to x-nullable for OpenAPI 2) [\(#165\)](https://github.com/marshmallow-code/apispec/issues/165). Thanks [@lafrech.](https://github.com/lafrech)

Bug fixes:

• [apispec.ext.marshmallow]: Always use field.missing instead of field.default when introspecting fields [\(#32\)](https://github.com/marshmallow-code/apispec/issues/32). Thanks [@lafrech.](https://github.com/lafrech)

Other changes:

• [apispec.ext.marshmallow]: Refactor some of the internal functions in apispec.ext.marshmallow. swagger for consistent API [\(#199\)](https://github.com/marshmallow-code/apispec/issues/199). Thanks [@lafrech.](https://github.com/lafrech)

### **0.34.0 (2018-04-04)**

Features:

• [apispec.core]: Maintain order in which methods are added to an endpoint [\(#189\)](https://github.com/marshmallow-code/apispec/issues/189). Thanks [@lafrech.](https://github.com/lafrech)

Other changes:

• [apispec.core]: Path no longer inherits from [dict](https://python.readthedocs.io/en/latest/library/stdtypes.html#dict) [\(#190\)](https://github.com/marshmallow-code/apispec/issues/190). Thanks [@lafrech.](https://github.com/lafrech)

### **0.33.0 (2018-04-01)**

Features:

• [apispec.ext.marshmallow]: Respect data\_key argument on fields (in marshmallow 3). Thanks [@lafrech.](https://github.com/lafrech)

#### **0.32.0 (2018-03-24)**

Features:

• [apispec.ext.bottle]: Allow app to be passed to spec.add\_path [\(#188\)](https://github.com/marshmallow-code/apispec/issues/188). Thanks [@dtaniwaki](https://github.com/dtaniwaki) for the PR.

Bug fixes:

• [apispec.ext.marshmallow]: Fix issue where "body" and "required" were getting overwritten when passing a Schema to a parameter [\(#168,](https://github.com/marshmallow-code/apispec/issues/168) [#184\)](https://github.com/marshmallow-code/apispec/issues/184). Thanks [@dlopuch](https://github.com/dlopuch) and [@mathewmarcus](https://github.com/mathewmarcus) for reporting and thanks [@mathewmarcus](https://github.com/mathewmarcus) for the PR.

#### **0.31.0 (2018-01-30)**

• [apispec.ext.marshmallow]: Use dump\_to for name even if load\_from does not match it [\(#178\)](https://github.com/marshmallow-code/apispec/issues/178). Thanks [@LeonAgmonNacht](https://github.com/LeonAgmonNacht) for reporting and thanks [@lafrech](https://github.com/lafrech) for the fix.

## **0.30.0 (2018-01-12)**

Features:

• [apispec.core]: Add Spec.to yaml method for serializing to YAML [\(#161\)](https://github.com/marshmallow-code/apispec/issues/161). Thanks [@jd.](https://github.com/jd)

#### **0.29.0 (2018-01-04)**

Features:

• [apispec.core and apispec.ext.marshmallow]: Add limited support for OpenAPI v3. Pass openapi\_version='3.0.0' to Spec to use it [\(#165\)](https://github.com/marshmallow-code/apispec/issues/165). Thanks [@Bangertm.](https://github.com/Bangertm)

## **0.28.0 (2017-12-09)**

Features:

• [apispec.core and apispec.ext.marshmallow]: Add schema\_name\_resolver param to APISpec for resolving ref names for marshmallow Schemas. This is useful when a self-referencing schema is nested within another schema [\(#167\)](https://github.com/marshmallow-code/apispec/issues/167). Thanks [@buxx](https://github.com/buxx) for the PR.

## **0.27.1 (2017-12-06)**

Bug fixes:

• [apispec.ext.flask]: Don't document view methods that aren't included in app.add\_url\_rule(..., methods=[...])) [\(#173\)](https://github.com/marshmallow-code/apispec/issues/173). Thanks [@ukaratay.](https://github.com/ukaratay)

## **0.27.0 (2017-10-30)**

Features:

• [apispec.core]: Add register\_operation\_helper.

Bug fixes:

• Order of plugins does not matter [\(#136\)](https://github.com/marshmallow-code/apispec/issues/136).

Thanks [@yoichi](https://github.com/yoichi) for these changes.

## **0.26.0 (2017-10-23)**

Features:

• [apispec.ext.marshmallow]: Generate "enum" property with single entry when the validate.Equal validator is used [\(#155\)](https://github.com/marshmallow-code/apispec/issues/155). Thanks [@Bangertm](https://github.com/Bangertm) for the suggestion and PR.

Bug fixes:

- Allow OPTIONS to be documented [\(#162\)](https://github.com/marshmallow-code/apispec/issues/162). Thanks [@buxx](https://github.com/buxx) for the PR.
- Fix regression from 0.25.3 that caused a KeyError [\(#163\)](https://github.com/marshmallow-code/apispec/issues/163). Thanks [@yoichi.](https://github.com/yoichi)

## **0.25.4 (2017-10-09)**

Bug fixes:

• [apispec.ext.marshmallow]: Fix swagger location mapping for default\_in param in fields2parameters [\(#156\)](https://github.com/marshmallow-code/apispec/issues/156). Thanks [@decaz.](https://github.com/decaz)

## **0.25.3 (2017-09-27)**

Bug fixes:

• [apispec.ext.marshmallow]: Correctly handle multiple fields with location=json [\(#75\)](https://github.com/marshmallow-code/apispec/issues/75). Thanks [@shaican](https://github.com/shaicantor)[tor](https://github.com/shaicantor) for reporting and thanks [@yoichi](https://github.com/yoichi) for the patch.

### **0.25.2 (2017-09-05)**

Bug fixes:

• [apispec.ext.marshmallow]: Avoid AttributeError when passing non-dict items to path objects [\(#151\)](https://github.com/marshmallow-code/apispec/issues/151). Thanks [@yoichi.](https://github.com/yoichi)

#### **0.25.1 (2017-08-23)**

Bug fixes:

• [apispec.ext.marshmallow]: Fix use instances when  $\text{many=True}$  is set [\(#148\)](https://github.com/marshmallow-code/apispec/issues/148). Thanks [@theirix.](https://github.com/theirix)

#### **0.25.0 (2017-08-15)**

Features:

• [apispec.ext.marshmallow]: Add use\_instances parameter to fields2paramters [\(#144\)](https://github.com/marshmallow-code/apispec/issues/144). Thanks [@theirix.](https://github.com/theirix)

Other changes:

• Don't swallow YAMLError when YAML parsing fails [\(#135\)](https://github.com/marshmallow-code/apispec/issues/135). Thanks [@djanderson](https://github.com/djanderson) for the suggestion and the PR.

#### **0.24.0 (2017-08-15)**

Features:

• [apispec.ext.marshmallow]: Add swagger.map\_to\_swagger\_field decorator to support custom field classes [\(#120\)](https://github.com/marshmallow-code/apispec/issues/120). Thanks [@frol](https://github.com/frol) for the suggestion and thanks [@dradetsky](https://github.com/dradetsky) for the PR.

#### **0.23.1 (2017-08-08)**

Bug fixes:

• [apispec.ext.marshmallow]: Fix swagger location mapping for default\_in param in property2parameter [\(#142\)](https://github.com/marshmallow-code/apispec/issues/142). Thanks [@decaz.](https://github.com/decaz)

#### **0.23.0 (2017-08-03)**

- Pass operations constructed by plugins to downstream marshmallow plugin [\(#138\)](https://github.com/marshmallow-code/apispec/issues/138). Thanks [@yoichi.](https://github.com/yoichi)
- [apispec.ext.marshmallow] Generate parameter specification from marshmallow Schemas [\(#127\)](https://github.com/marshmallow-code/apispec/issues/127). Thanks [@ewalker11](https://github.com/ewalker11) for the suggestion thanks [@yoichi](https://github.com/yoichi) for the PR.
- [apispec.ext.flask] Add support for Flask MethodViews [\(#85,](https://github.com/marshmallow-code/apispec/issues/85) [#125\)](https://github.com/marshmallow-code/apispec/issues/125). Thanks [@lafrech](https://github.com/lafrech) and [@boosh](https://github.com/boosh) for the suggestion. Thanks [@djanderson](https://github.com/djanderson) and [@yoichi](https://github.com/yoichi) for the PRs.

#### **0.22.3 (2017-07-16)**

• Release wheel distribution.

#### **0.22.2 (2017-07-12)**

#### Bug fixes:

• [apispec.ext.marshmallow]: Properly handle callable default values in output spec  $(\#131)$ . Thanks [@Night-](https://github.com/NightBlues)[Blues.](https://github.com/NightBlues)

#### **0.22.1 (2017-06-25)**

Bug fixes:

• [apispec.ext.marshmallow]: Include default in output spec when False is the default for a Boolean field [\(#130\)](https://github.com/marshmallow-code/apispec/issues/130). Thanks [@nebularazer.](https://github.com/nebularazer)

#### **0.22.0 (2017-05-30)**

Features:

• [apispec.ext.bottle] Added bottle plugin [\(#128\)](https://github.com/marshmallow-code/apispec/issues/128). Thanks [@lucasrc.](https://github.com/lucasrc)

#### **0.21.0 (2017-04-21)**

Features:

• [apispec.ext.marshmallow] Sort list of required field names in generated spec [\(#124\)](https://github.com/marshmallow-code/apispec/issues/124). Thanks [@dradetsky.](https://github.com/dradetsky)

#### **0.20.1 (2017-04-18)**

Bug fixes:

- [apispec.ext.tornado]: Fix compatibility with Tornado > = 4.5.
- [apispec.ext.tornado]: Fix adding paths for handlers with coroutine methods in Python 2 [\(#99\)](https://github.com/marshmallow-code/apispec/issues/99).

## **0.20.0 (2017-03-19)**

Features:

• [apispec.core]: Definition helper functions receive the definition keyword argument, which is the current state of the definition [\(#122\)](https://github.com/marshmallow-code/apispec/issues/122). Thanks [@martinlatrille](https://github.com/martinlatrille) for the PR.

Other changes:

• [apispec.ext.marshmallow] *Backwards-incompatible*: Remove dump parameter from schema2parameters, fields2parameters, and field2parameter [\(#114\)](https://github.com/marshmallow-code/apispec/issues/114). Thanks [@lafrech](https://github.com/lafrech) and [@frol](https://github.com/frol) for the feedback and [@lafrech](https://github.com/lafrech) for the PR.

## **0.19.0 (2017-03-05)**

Features:

- [apispec.core]: Add extra\_fields parameter to APISpec.definition [\(#110\)](https://github.com/marshmallow-code/apispec/issues/110). Thanks [@lafrech](https://github.com/lafrech) for the PR.
- [apispec.ext.marshmallow]: Preserve the order of choices [\(#113\)](https://github.com/marshmallow-code/apispec/issues/113). Thanks [@frol](https://github.com/frol) for the PR.

Bug fixes:

- [apispec.ext.marshmallow]: 'discriminator' is no longer valid as field metadata. It should be defined by passing extra\_fields={'discriminator': '...'} to APISpec.definition. Thanks for reporting, [@lafrech.](https://github.com/lafrech)
- [apispec.ext.marshmallow]: Allow additional properties when translating Nested fields using allOf [\(#108\)](https://github.com/marshmallow-code/apispec/issues/108). Thanks [@lafrech](https://github.com/lafrech) for the suggestion and the PR.
- [apispec.ext.marshmallow]: Respect dump\_only and load\_only specified in class Meta [\(#84\)](https://github.com/marshmallow-code/apispec/issues/84). Thanks [@lafrech](https://github.com/lafrech) for the fix.

Other changes:

• Drop support for Python 3.3.

## **0.18.0 (2017-02-19)**

Features:

• [apispec.ext.marshmallow]: Translate allow\_none on Fields to x-nullable [\(#66\)](https://github.com/marshmallow-code/apispec/issues/66). Thanks [@lafrech.](https://github.com/lafrech)

## **0.17.4 (2017-02-16)**

Bug fixes:

• [apispec.ext.marshmallow]: Fix corruption of Schema. declared fields when serializing an APISpec [\(#107\)](https://github.com/marshmallow-code/apispec/issues/107). Thanks [@serebrov](https://github.com/serebrov) for the catch and patch.

## **0.17.3 (2017-01-21)**

Bug fixes:

• [apispec.ext.marshmallow]: Fix behavior when passing Schema instances to APISpec.definition. The Schema's class will correctly be registered as a an available ref [\(#84\)](https://github.com/marshmallow-code/apispec/issues/84). Thanks [@lafrech](https://github.com/lafrech) for reporting and for the PR.

## **0.17.2 (2017-01-03)**

Bug fixes:

• [apispec.ext.tornado]: Remove usage of inspect.getargspec for Python  $>= 3.3$  [\(#102\)](https://github.com/marshmallow-code/apispec/issues/102). Thanks [@mati](https://github.com/matijabesednik)[jabesednik.](https://github.com/matijabesednik)

## **0.17.1 (2016-11-19)**

Bug fixes:

- [apispec.ext.marshmallow]: Prevent unnecessary warning when generating specs for marshmallow Schema's with autogenerated fields [\(#95\)](https://github.com/marshmallow-code/apispec/issues/95). Thanks [@khorolets](https://github.com/khorolets) reporting and for the PR.
- [apispec.ext.marshmallow]: Correctly translate Length validator to minItems and maxItems for array-type fields (Nested and List) [\(#97\)](https://github.com/marshmallow-code/apispec/issues/97). Thanks [@YuriHeupa](https://github.com/YuriHeupa) for reporting and for the PR.

## **0.17.0 (2016-10-30)**

Features:

• [apispec.ext.marshmallow]: Add support for properties that start with x-. Thanks [@martinlatrille](https://github.com/martinlatrille) for the PR.

## **0.16.0 (2016-10-12)**

Features:

• [apispec.core]: Allow description to be passed to APISpec.definition [\(#93\)](https://github.com/marshmallow-code/apispec/issues/93). Thanks [@martinla](https://github.com/martinlatrille)[trille.](https://github.com/martinlatrille)

## **0.15.0 (2016-10-02)**

Features:

• [apispec.ext.marshmallow]: Allow 'query' to be passed as a field location [\(#89\)](https://github.com/marshmallow-code/apispec/issues/89). Thanks [@lafrech.](https://github.com/lafrech)

Bug fixes:

• [apispec.ext.flask]: Properly strip off basePath when APPLICATION\_ROOT is set on a Flask app's config [\(#78\)](https://github.com/marshmallow-code/apispec/issues/78). Thanks [@deckar01](https://github.com/deckar01) for reporting and [@asteinlein](https://github.com/asteinlein) for the PR.

#### **0.14.0 (2016-08-14)**

Features:

- [apispec.core]: Maintain order in which paths are added to a spec [\(#87\)](https://github.com/marshmallow-code/apispec/issues/87). Thanks [@ranjanashish](https://github.com/ranjanashish) for the PR.
- [apispec.ext.marshmallow]: Maintain order of fields when ordered=True on Schema. Thanks again [@ran](https://github.com/ranjanashish)[janashish.](https://github.com/ranjanashish)

#### **0.13.0 (2016-07-03)**

Features:

- [apispec.ext.marshmallow]: Add support for Dict field [\(#80\)](https://github.com/marshmallow-code/apispec/issues/80). Thanks [@ericb](https://github.com/ericb) for the PR.
- [apispec.ext.marshmallow]: dump\_only fields add readOnly flag in OpenAPI spec [\(#79\)](https://github.com/marshmallow-code/apispec/issues/79). Thanks [@itajaja](https://github.com/itajaja) for the suggestion and PR.

Bug fixes:

• [apispec.ext.marshmallow]: Properly exclude nested dump-only fields from parameters [\(#82\)](https://github.com/marshmallow-code/apispec/issues/82). Thanks [@incog](https://github.com/incognick)[nick](https://github.com/incognick) for the catch and patch.

Support:

• Update tasks.py for compatibility with invoke >= 0.13.0.

### **0.12.0 (2016-05-22)**

Features:

• [apispec.ext.marshmallow]: Inspect validators to set additional attributes [\(#66\)](https://github.com/marshmallow-code/apispec/issues/66). Thanks [@deckar01](https://github.com/deckar01) for the PR.

Bug fixes:

• [apispec.ext.marshmallow]: Respect partial parameters on Schemas [\(#74\)](https://github.com/marshmallow-code/apispec/issues/74). Thanks [@incognick](https://github.com/incognick) for reporting.

#### **0.11.1 (2016-05-02)**

Bug fixes:

- [apispec.ext.flask]: Flask plugin respects APPLICATION ROOT from app's config [\(#69\)](https://github.com/marshmallow-code/apispec/issues/69). Thanks [@deckar01](https://github.com/deckar01) for the catch and patch.
- [apispec.ext.marshmallow]: Fix support for plural schema instances  $(\#71)$ . Thanks again [@deckar01.](https://github.com/deckar01)

## **0.11.0 (2016-04-12)**

Features:

- Support vendor extensions on paths [\(#65\)](https://github.com/marshmallow-code/apispec/issues/65). Thanks [@lucascosta](https://github.com/lucascosta) for the PR.
- *Backwards-incompatible*: Remove support for old versions (<=0.15.0) of webargs.

Bug fixes:

• Fix error message when plugin does not have a setup() function.

- [apispec.ext.marshmallow] Fix bug in introspecting self-referencing marshmallow fields, i.e. fields. Nested('self') [\(#55\)](https://github.com/marshmallow-code/apispec/issues/55). Thanks [@whoiswes](https://github.com/whoiswes) for reporting.
- [apispec.ext.marshmallow] field2property no longer pops off location from a field's metadata [\(#67\)](https://github.com/marshmallow-code/apispec/issues/67).

#### Support:

• Lots of new docs, including a User Guide and improved extension docs.

### **0.10.1 (2016-04-09)**

Note: This version is a re-upload of 0.10.0. There is no 0.10.0 release on PyPI.

#### Features:

• Add Tornado extension [\(#62\)](https://github.com/marshmallow-code/apispec/issues/62).

#### Bug fixes:

- Compatibility fix with marshmallow > = 2.7.0 [\(#64\)](https://github.com/marshmallow-code/apispec/issues/64).
- Fix bug that raised error for Swagger parameters that didn't include the in key [\(#63\)](https://github.com/marshmallow-code/apispec/issues/63).

Big thanks [@lucascosta](https://github.com/lucascosta) for all these changes.

### **0.9.1 (2016-03-17)**

Bug fixes:

• Fix generation of metadata for Nested fields [\(#61\)](https://github.com/marshmallow-code/apispec/issues/61). Thanks [@martinlatrille.](https://github.com/martinlatrille)

## **0.9.0 (2016-03-13)**

Features:

• Add APISpec.add\_tags method for adding Swagger tags. Thanks [@martinlatrille.](https://github.com/martinlatrille)

Bug fixes:

• Fix bug in marshmallow extension where metadata was being lost when converting marshmallow Schemas when many=False. Thanks again [@martinlatrille.](https://github.com/martinlatrille)

Other changes:

• Remove duplicate SWAGGER\_VERSION from api.ext.marshmallow.swagger.

Support:

• Update docs to reflect rename of Swagger to OpenAPI.

## **0.8.0 (2016-03-06)**

#### Features:

• apispec.ext.marshmallow.swagger.schema2jsonschema properly introspects Schema instances when many=True [\(#53\)](https://github.com/marshmallow-code/apispec/issues/53). Thanks [@frol](https://github.com/frol) for the PR.

### Bug fixes:

• Fix error reporting when an invalid object is passed to schema2 jsonschema or schema2parameters [\(#52\)](https://github.com/marshmallow-code/apispec/issues/52). Thanks again [@frol.](https://github.com/frol)

## **0.7.0 (2016-02-11)**

### Features:

• APISpec.add\_path accepts Path objects [\(#49\)](https://github.com/marshmallow-code/apispec/issues/49). Thanks [@Trii](https://github.com/Trii) for the suggestion and the implementation.

Bug fixes:

• Use correct field name in "required" array when load\_from and dump\_to are used [\(#48\)](https://github.com/marshmallow-code/apispec/issues/48). Thanks [@ben](https://github.com/benbeadle)[beadle](https://github.com/benbeadle) for the catch and patch.

## **0.6.0 (2016-01-04)**

Features:

- Add APISpec#add\_parameter for adding common Swagger parameter objects. Thanks [@jta.](https://github.com/jta)
- The field name in a spec will be adjusted if a Field's load\_from and dump\_to attributes are the same. [#43.](https://github.com/marshmallow-code/apispec/issues/43) Thanks again [@jta.](https://github.com/jta)

Bug fixes:

• Fix bug that caused a stack overflow when adding nested Schemas to an APISpec  $(\#31, \#41)$  $(\#31, \#41)$ . Thanks [@alap](https://github.com/alapshin)[shin](https://github.com/alapshin) and [@itajaja](https://github.com/itajaja) for reporting. Thanks [@itajaja](https://github.com/itajaja) for the patch.

## **0.5.0 (2015-12-13)**

- schema2jsonschema and schema2parameters can introspect a marshmallow Schema instance as well as a Schema class [\(#37\)](https://github.com/marshmallow-code/apispec/issues/37). Thanks [@frol.](https://github.com/frol)
- *Backwards-incompatible*: The first argument to schema2jsonschema and schema2parameters was changed from schema\_cls to schema.

Bug fixes:

• Handle conflicting signatures for plugin helpers. Thanks [@AndrewPashkin](https://github.com/AndrewPashkin) for the catch and patch.

### **0.4.2 (2015-11-23)**

• Skip dump-only fields when dump=False is passed to schema2parameters and fields2parameters. Thanks [@frol.](https://github.com/frol)

#### Bug fixes:

• Raise SwaggerError when validate\_swagger fails. Thanks [@frol.](https://github.com/frol)

#### **0.4.1 (2015-10-19)**

• Correctly pass dump parameter to field2parameters.

#### **0.4.0 (2015-10-18)**

• Add dump parameter to field2property [\(#32\)](https://github.com/marshmallow-code/apispec/issues/32).

### **0.3.0 (2015-10-02)**

- Rename and repackage as "apispec".
- Support enum field of JSON Schema based on OneOf and ContainsOnly validators.

### **0.2.0 (2015-09-27)**

- Add schema2parameters, fields2parameters, and field2parameters.
- Removed Fixed from swagger.FIELD\_MAPPING for compatibility with marshmallow>=2.0.0.

## **0.1.0 (2015-09-13)**

• First release.

# <span id="page-61-0"></span>**6.2 Upgrading to Newer Releases**

This section documents migration paths to new releases.

## **6.2.1 Upgrading to 2.0.0**

#### **plugin helpers must accept extra \*\*kwargs**

Since custom plugins helpers may define extra kwargs and those kwargs are passed to all plugin helpers by APISpec. path, all plugins should accept unknown kwargs.

The example plugin below defines an additional func argument and accepts extra \*\*kwargs.

```
class MyPlugin(BasePlugin):
   def path_helper(self, path, func, **kwargs):
        """Path helper that parses docstrings for operations. Adds a
        ``func`` parameter to `apispec.APISpec.path`.
        "''"operations = load_operations_from_docstring(func.__doc__)
       return Path(path=path, operations=operations)
```
## **Components must be referenced by ID, not full path**

While apispec 1.x would let the user reference components by path or ID, apispec 2.x only accepts references by ID.

```
# apispec<2.0.0
spec.path(
   path="/gist/{gist_id}",
    operations=dict(
        get=dict(
            responses={
                "200": {
                     "content": {
                         "application/json": {"schema": {"$ref": "#/definitions/Gist"}}
                     }
                 }
            }
        )
    ),
)
# apispec>=2.0.0
spec.path(
   path="/gist/{gist_id}",
    operations=dict(
        get=dict(
            responses={"200": {"content": {"application/json": {"schema": "Gist"}}}}
        )
    ),
)
```
References by ID are accepted by both apispec 1.x ad 2.x and are a better choice because they delegate the creation of the full component path to apispec. This allows more flexibility as apispec creates the component path according to the OpenAPI version.

# **6.2.2 Upgrading to 1.0.0**

#### **openapi\_version Is Required**

openapi\_version no longer defaults to "2.0". It is now a required argument.

```
spec = APISpec(
   title="Swagger Petstore",
   version="1.0.0",
   openapi_version="2.0", # or "3.0.2"
   plugins=[MarshmallowPlugin()],
)
```
## **Web Framework Plugins Packaged Separately**

apispec.ext.flask, apispec.ext.bottle, and apispec.ext.tornado have been moved to a a separate package, [apispec-webframeworks.](https://github.com/marshmallow-code/apispec-webframeworks)

If you use these plugins, install apispec-webframeworks with pip:

```
$ pip install apispec-webframeworks
```
Then, update your imports:

```
# apispec<1.0.0
from apispec.ext.flask import FlaskPlugin
# apispec>=1.0.0
from apispec_webframeworks.flask import FlaskPlugin
```
#### **YAML Support Is Optional**

YAML functionality is now optional. To install with YAML support:

\$ pip install 'apispec[yaml]'

You will need to do this if you use apispec-webframeworks or call [APISpec.to\\_yaml](#page-27-0) in your code.

### **Registering Entities**

Methods for registering OAS entities are changed to the noun form for internal consistency and for consistency with OAS v3 terminology.

```
# apispec<1.0.0
spec.add_tag({"name": "Pet", "description": "Operations on pets"})
spec.add_path("/pets/", operations={...})
spec.definition("Pet", properties={...})
spec.add_parameter("PetID", "path", {...})
# apispec>=1.0.0
spec.tag({"name": "Pet", "description": "Operations on pets"})
spec.path("/pets/", operations={...})
spec.components.schema("Pet", {"properties": {...}})
spec.components.parameter("PetID", "path", {...})
```
#### **Adding Additional Fields to Schemas**

The extra\_fields parameter to schema is removed. It is no longer necessary. Pass all fields in to the component dict.

```
# 2.0.0spec.definition("Pet", schema=PetSchema, extra_fields={"discriminator": "name"})
# >=1.0.0
spec.components.schema("Pet", schema=PetSchema, component={"discriminator": "name"})
```
## **Nested Schemas Are Referenced**

When using the [MarshmallowPlugin](#page-32-0), nested [Schema](https://marshmallow.readthedocs.io/en/latest/api_reference.html#marshmallow.Schema) classes are referenced (with "\$ref") in the output spec. By default, the name in the spec will be the class name with the "Schema" suffix removed, e.g. fields. Nested(PetSchema()) -> "#components/schemas/Pet".

The ref argument to [fields.Nested](marshmallow.fields.Nested) is no longer respected.

```
# apispec<1.0.0
class PetSchema(Schema):
   owner = fields.Nested(
       HumanSchema,
        # `ref` has no effect in 1.0.0. Remove.
        ref="#components/schemas/Human",
    )
# apispec>=1.0.0
class PetSchema(Schema):
    owner = fields.Nested(HumanSchema)
```
### See also:

This behavior is customizable. See *[Nested Schemas](#page-17-0)*.

# **6.3 Ecosystem**

A list of apispec-related projects can be found at the GitHub wiki here: <https://github.com/marshmallow-code/apispec/wiki/Ecosystem>

# **6.4 Authors**

## **6.4.1 Leads**

- Steven Loria [@sloria](https://github.com/sloria)
- Jérôme Lafréchoux [@lafrech](https://github.com/lafrech)

## **6.4.2 Contributors (chronological)**

- Josh Johnston [@Trii](https://github.com/Trii)
- Vlad Frolov [@frol](https://github.com/frol)
- Josh Carp [@jmcarp](https://github.com/jmcarp)
- Andrew Pashkin [@AndrewPashkin](https://github.com/AndrewPashkin)
- João Taveira Araújo [@jta](https://github.com/jta)
- Giacomo Tagliabue [@itajaja](https://github.com/itajaja)
- Ben Beadle [@benbeadle](https://github.com/benbeadle)
- Martin Latrille [@martinlatrille](https://github.com/martinlatrille)
- Lucas Costa [@lucascosta](https://github.com/lucascosta)
- Jared Deckard [@deckar01](https://github.com/deckar01)
- Eric Bobbitt [@ericb](https://github.com/ericb)
- Nick Phillips [@incognick](https://github.com/incognick)
- Ashish Ranjan [@ranjanashish](https://github.com/ranjanashish)
- Jérôme Lafréchoux [@lafrech](https://github.com/lafrech)
- Anders Steinlein [@asteinlein](https://github.com/asteinlein)
- Yuri Heupa [@YuriHeupa](https://github.com/YuriHeupa)
- Matija Besednik [@matijabesednik](https://github.com/matijabesednik)
- Boris Serebrov [@serebrov](https://github.com/serebrov)
- Daniel Radetsky [@dradetsky](https://github.com/dradetsky)
- Lucas Coutinho [@lucasrc](https://github.com/lucasrc)
- [@lamiskin](https://github.com/lamiskin)
- Florian Scheffler [@nebularazer](https://github.com/nebularazer)
- Yoichi NAKAYAMA [@yoichi](https://github.com/yoichi)
- Vadim Radovel [@NightBlues](https://github.com/NightBlues)
- Douglas Anderson [@djanderson](https://github.com/djanderson)
- Marat Sharafutdinov [@decaz](https://github.com/decaz)
- Daniel Radetsky [@dradetsky](https://github.com/dradetsky)
- Evgeny Seliverstov [@theirix](https://github.com/theirix)
- Michael Bangert [@Bangertm](https://github.com/Bangertm)
- Bastien Sevajol [@buxx](https://github.com/buxx)
- Durmus Karatay [@ukaratay](https://github.com/ukaratay)
- Julien Danjou [@jd](https://github.com/jd)
- Daisuke Taniwaki [@dtaniwaki](https://github.com/dtaniwaki)
- [@mathewmarcus](https://github.com/mathewmarcus)
- Louis-Philippe Huberdeau [@lphuberdeau](https://github.com/lphuberdeau)
- Urban [@UrKr](https://github.com/UrKr)
- Christina Long [@cvlong](https://github.com/cvlong)
- Felix Yan [@felixonmars](https://github.com/felixonmars)
- Guoli Lyu [@Guoli-Lyu](https://github.com/Guoli-Lyu)
- Laura Beaufort [@lbeaufort](https://github.com/lbeaufort)
- Marcin Lulek [@ergo](https://github.com/ergo)
- Jonathan Beezley [@jbeezley](https://github.com/jbeezley)
- David Stapleton [@dstape](https://github.com/DStape)
- Szabolcs Blága [@blagasz](https://github.com/blagasz)
- Andrew Johnson [@andrjohn](https://github.com/andrjohn)
- Dave [@zedrdave](https://github.com/zedrdave)
- Emmanuel Valette [@karec](https://github.com/karec/)
- Hugo van Kemenade [@hugovk](https://github.com/hugovk)
- Bastien Gerard [@bagerard](https://github.com/bagerard)
- Ashutosh Chaudhary [@codeasashu](https://github.com/codeasashu)
- Fedor Fominykh [@fedorfo](https://github.com/fedorfo)
- Colin Bounouar [@Colin-b](https://github.com/Colin-b)

# **6.5 Contributing Guidelines**

## **6.5.1 Security Contact Information**

To report a security vulnerability, please use the [Tidelift security contact.](https://tidelift.com/security) Tidelift will coordinate the fix and disclosure.

## **6.5.2 Questions, Feature Requests, Bug Reports, and Feedback. . .**

. . . should all be reported on the [GitHub Issue Tracker](https://github.com/marshmallow-code/apispec/issues?state=open) .

## **6.5.3 Contributing Code**

#### **Setting Up for Local Development**

1. Fork [apispec](https://github.com/marshmallow-code/apispec) on GitHub.

```
$ git clone https://github.com/marshmallow-code/apispec.git
$ cd apispec
```
2. Install development requirements. It is highly recommended that you use a virtualenv. Use the following command to install an editable version of apispec along with its development requirements.

```
# After activating your virtualenv
$ pip install -e '.[dev]'
```
#### 3. Install the pre-commit hooks, which will format and lint your git staged files.

```
# The pre-commit CLI was installed above
$ pre-commit install
```
## **Git Branch Structure**

apispec abides by the following branching model:

**dev** Current development branch. New features should branch off here.

**X.Y-line** Maintenance branch for release X.Y. Bug fixes should be sent to the most recent release branch. The maintainer will forward-port the fix to dev. Note: exceptions may be made for bug fixes that introduce large code changes.

Always make a new branch for your work, no matter how small. Also, do not put unrelated changes in the same branch or pull request. This makes it more difficult to merge your changes.

### **Pull Requests**

1. Create a new local branch.

```
# For a new feature
$ git checkout -b name-of-feature dev
# For a bugfix
$ git checkout -b fix-something 1.2-line
```
2. Commit your changes. Write [good commit messages.](http://tbaggery.com/2008/04/19/a-note-about-git-commit-messages.html)

\$ git commit -m "Detailed commit message" \$ git push origin name-of-feature

- 3. Before submitting a pull request, check the following:
- If the pull request adds functionality, it is tested and the docs are updated.
- You've added yourself to AUTHORS.rst.
- 4. Submit a pull request to **marshmallow-code:dev** or the appropriate maintenance branch. The [CI](https://dev.azure.com/sloria/sloria/_build/latest?definitionId=8&branchName=dev) build must be passing before your pull request is merged.

## **Running Tests**

To run all tests:

```
$ pytest
```
To run syntax checks:

\$ tox -e lint

(Optional) To run tests in all supported Python versions in their own virtual environments (must have each interpreter installed):

\$ tox

## **Documentation**

Contributions to the documentation are welcome. Documentation is written in [reStructuredText](https://docutils.sourceforge.io/rst.html) (rST). A quick rST reference can be found [here.](https://docutils.sourceforge.io/docs/user/rst/quickref.html) Builds are powered by [Sphinx.](http://sphinx.pocoo.org/)

To build the docs in "watch" mode:

\$ tox -e watch-docs

Changes in the docs/ directory will automatically trigger a rebuild.

# **6.6 License**

Copyright 2015-2020 Steven Loria, Jérôme Lafréchoux, **and** contributors

Permission **is** hereby granted, free of charge, to any person obtaining a copy of this software **and** associated documentation files (the "Software"), to deal **in** the Software without restriction, including without limitation the rights to use, copy, modify, merge, publish, distribute, sublicense, **and**/**or** sell copies of the Software, **and** to permit persons to whom the Software **is** furnished to do so, subject to the following conditions:

The above copyright notice **and** this permission notice shall be included **in** all copies **or** substantial portions of the Software.

THE SOFTWARE IS PROVIDED "AS IS", WITHOUT WARRANTY OF ANY KIND, EXPRESS OR IMPLIED, INCLUDING BUT NOT LIMITED TO THE WARRANTIES OF MERCHANTABILITY, FITNESS FOR A PARTICULAR PURPOSE AND NONINFRINGEMENT. IN NO EVENT SHALL THE AUTHORS OR COPYRIGHT HOLDERS BE LIABLE FOR ANY CLAIM, DAMAGES OR OTHER LIABILITY, WHETHER IN AN ACTION OF CONTRACT, TORT OR OTHERWISE, ARISING FROM, OUT OF OR IN CONNECTION WITH THE SOFTWARE OR THE USE OR OTHER DEALINGS IN THE SOFTWARE.

# **PYTHON MODULE INDEX**

## a

apispec, [23](#page-26-1) apispec.core, [25](#page-28-2) apispec.exceptions, [26](#page-29-5) apispec.ext.marshmallow, [28](#page-31-0) apispec.ext.marshmallow.common, [37](#page-40-0) apispec.ext.marshmallow.field\_converter, [35](#page-38-0) apispec.ext.marshmallow.openapi, [33](#page-36-1) apispec.ext.marshmallow.schema\_resolver, [30](#page-33-0) apispec.utils, [27](#page-30-0)
#### **INDEX**

#### A

add\_attribute\_function() (*apispec.ext.marshmallow.field\_converter.FieldConverterMixin method*), [35](#page-38-0) apispec module, [23](#page-26-0) APISpec (*class in apispec*), [23](#page-26-0) apispec.core module, [25](#page-28-0) apispec.exceptions module, [26](#page-29-0) apispec.ext.marshmallow module, [28](#page-31-0) apispec.ext.marshmallow.common module, [37](#page-40-0) apispec.ext.marshmallow.field\_converter module, [35](#page-38-0) apispec.ext.marshmallow.openapi module, [33](#page-36-0) apispec.ext.marshmallow.schema\_resolver module, [30](#page-33-0) apispec.utils module, [27](#page-30-0) APISpecError, [26](#page-29-0) *method*), [35](#page-38-0) dump\_only() (*apispec.ext.marshmallow.common.SchemaKey property*), [37](#page-40-0) DuplicateComponentNameError, [26](#page-29-0) DuplicateParameterError, [26](#page-29-0) E example() (*apispec.core.Components method*), [25](#page-28-0) exclude() (*apispec.ext.marshmallow.common.SchemaKey property*), [37](#page-40-0) F field2choices() (*apismethod*), [35](#page-38-0) field2default() (*apismethod*), [35](#page-38-0) field2length() (*apismethod*), [35](#page-38-0)

### B

BasePlugin (*class in apispec*), [24](#page-27-0) build\_reference() (*in module apispec.utils*), [27](#page-30-0)

# C

clean\_operations() (*apispec.APISpec method*), [23](#page-26-0) clean\_parameters() (*apispec.APISpec method*), [23](#page-26-0) Components (*class in apispec.core*), [25](#page-28-0) Converter (*apispec.ext.marshmallow.MarshmallowPlugin* field2range() (*apisattribute*), [29](#page-32-0)

### D

dedent() (*in module apispec.utils*), [27](#page-30-0) deepupdate() (*in module apispec.utils*), [27](#page-30-0) dict2properties() (*apispec.ext.marshmallow.field\_converter.FieldConverterMixin*

*pec.ext.marshmallow.field\_converter.FieldConverterMixin pec.ext.marshmallow.field\_converter.FieldConverterMixin pec.ext.marshmallow.field\_converter.FieldConverterMixin* field2nullable() (*apispec.ext.marshmallow.field\_converter.FieldConverterMixin method*), [35](#page-38-0) field2parameter() (*apispec.ext.marshmallow.openapi.OpenAPIConverter method*), [33](#page-36-0) field2pattern() (*apispec.ext.marshmallow.field\_converter.FieldConverterMixin method*), [35](#page-38-0) field2property() (*apispec.ext.marshmallow.field\_converter.FieldConverterMixin method*), [36](#page-39-0) *pec.ext.marshmallow.field\_converter.FieldConverterMixin method*), [36](#page-39-0) field2read\_only() (*apispec.ext.marshmallow.field\_converter.FieldConverterMixin method*), [36](#page-39-0)

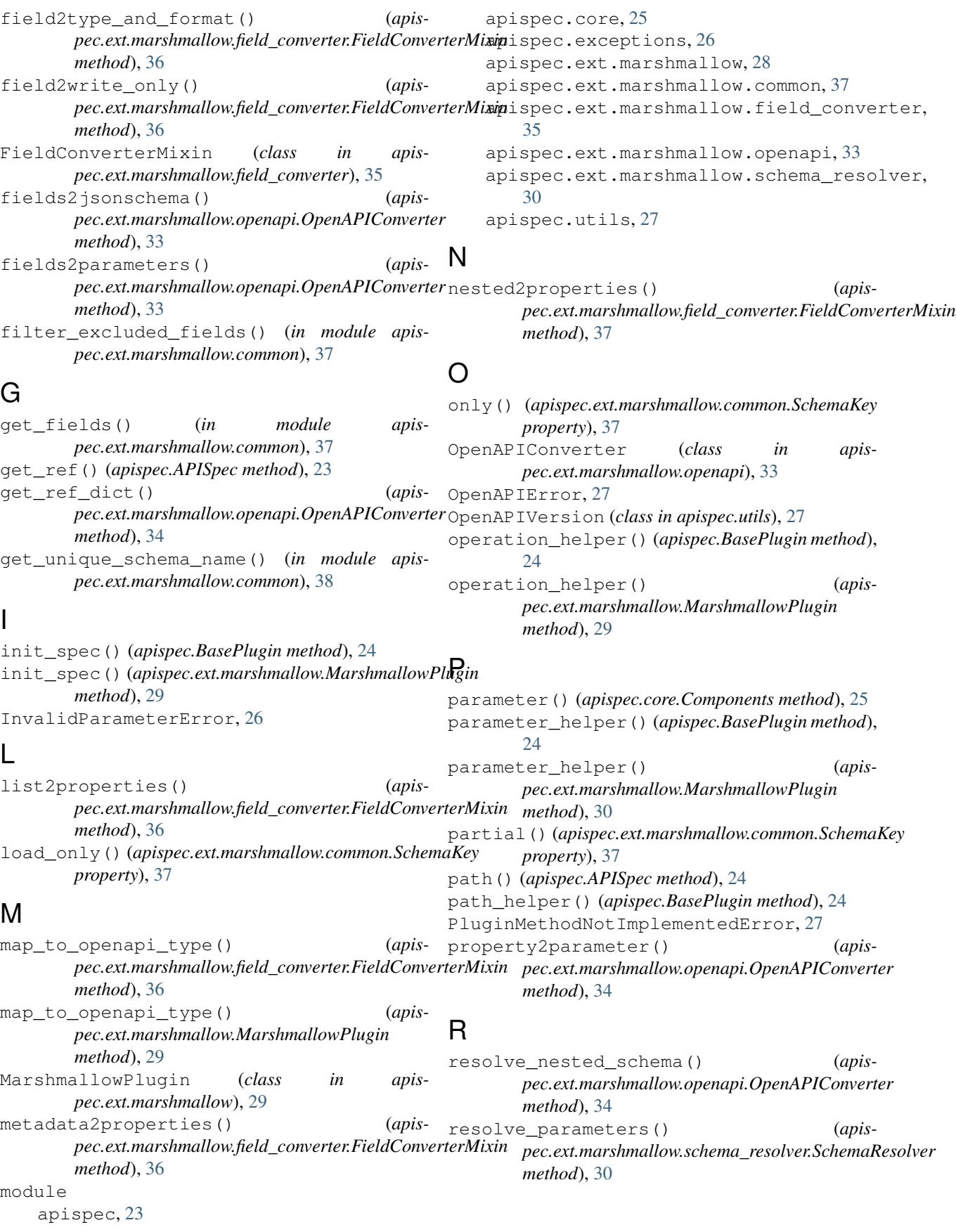

resolve\_response() (*apis*p*ec.ext.marshmallow.schema\_resolver.SchemaResolver*,\_if\_fields\_defined\_in\_meta() (*in modmethod*), [31](#page-34-0) resolve\_schema() (*apispec.ext.marshmallow.schema\_resolver.SchemaResolver method*), [31](#page-34-0) resolve\_schema\_cls() (*in module apispec.ext.marshmallow.common*), [38](#page-41-0) resolve\_schema\_dict() (*apispec.ext.marshmallow.schema\_resolver.SchemaResolver method*), [32](#page-35-0) resolve\_schema\_instance() (*in module apispec.ext.marshmallow.common*), [38](#page-41-0) Resolver (*apispec.ext.marshmallow.MarshmallowPlugin attribute*), [29](#page-32-0) resolver() (*in module apispec.ext.marshmallow*), [30](#page-33-0) response() (*apispec.core.Components method*), [26](#page-29-0) response\_helper() (*apispec.BasePlugin method*), [25](#page-28-0) response\_helper() (*apispec.ext.marshmallow.MarshmallowPlugin method*), [30](#page-33-0)  $(apis-W$ *ule apispec.ext.marshmallow.common*), [38](#page-41-0) warn\_if\_schema\_already\_in\_spec() (*apispec.ext.marshmallow.MarshmallowPlugin method*), [30](#page-33-0)

## S

```
schema() (apispec.core.Components method), 26
schema2jsonschema() (apis-
      pec.ext.marshmallow.openapi.OpenAPIConverter
      method), 34
schema2parameters() (apis-
      pec.ext.marshmallow.openapi.OpenAPIConverter
      method), 34
schema_helper() (apispec.BasePlugin method), 25
schema helper() (apis-
      pec.ext.marshmallow.MarshmallowPlugin
      method), 30
SchemaClass() (apis-
      pec.ext.marshmallow.common.SchemaKey
      property), 37
SchemaKey (class in apis-
      pec.ext.marshmallow.common), 37
SchemaResolver (class in apis-
      pec.ext.marshmallow.schema_resolver), 30
security_scheme() (apispec.core.Components
      method), 26
```
## $\top$

tag() (*apispec.APISpec method*), [24](#page-27-0) to\_yaml() (*apispec.APISpec method*), [24](#page-27-0) trim\_docstring() (*in module apispec.utils*), [27](#page-30-0)

## V

validate\_spec() (*in module apispec.utils*), [27](#page-30-0)